Centers for Disease Control and Prevention (CDC)

National Center for Environmental Health (NCEH)

Division of Laboratory Sciences (DLS)

NEWBORN SCREENING AND MOLECULAR BIOLOGY BRANCH (NSMBB)

NEWBORN SCREENING QUALITY Assurance Program (NSQAP) Portal

**HIVPT USER GUIDE** 

**June 2021** 

### **Table of Contents**

| 1. HIVPT Program Entry Page     | 2  |
|---------------------------------|----|
| 1.1 Navigation                  | 2  |
| 1.2 Method Selection            | 4  |
| 1.3 EIA Method Results          | 5  |
| 1.4 Western Blot Method Results | 8  |
| 1.5 Final Interpretation        | 11 |
| 1.6 Save                        | 12 |
| 1.7 Reset Form                  | 14 |
| 2. HIVPT Review & Submit Page   | 15 |
| 2.1 Navigation                  | 15 |
| 2.2 Review                      | 16 |
| 2.3 Submit                      | 18 |
| 2.4 Save Data – Pdf Format      | 20 |

## **1. HIVPT Program Entry Page**

### **1.1 Navigation**

To enter and save HIVPT data, navigate to the HIVPT program entry page. Access the page from the 'HIV Entry' option on the Biochemical PT drop-down menu.

1. Click 'Biochemical PT' then 'HIV Entry' from the drop-down menu.

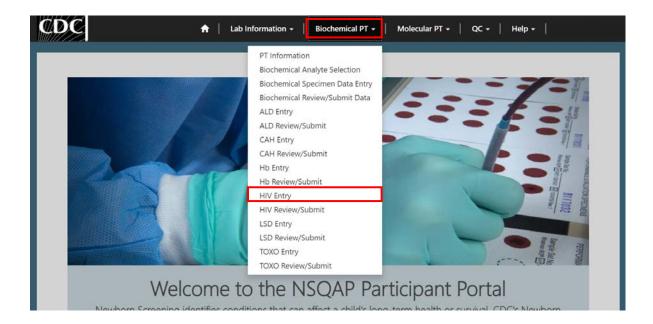

2. Click **'HIV'** to navigate to the entry page.

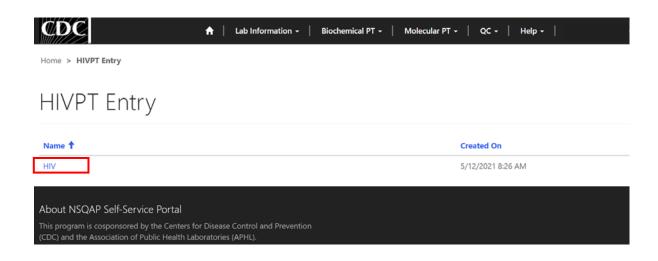

3. Enter HIVPT method information and data.

| Testing Pro                                                                                                    | Antibodies                                                                                                    | s in Dried                                                                                                    | Blood Spo                                                                                                    | ts Proficiency                                                                                                    |
|----------------------------------------------------------------------------------------------------|----------------------------------------------------------------------------------------------------|----------------------------------------------------------------------------------------------------|----------------------------------------------------------------------------------------------------|----------------------------------------------------------------------------------------------------|
| icourig i re                                                                                                    | gram (HIV                                                                                                    | PT)                                                                                                    | biood spo                                                                                                    | to r ronalancy                                                                                                    |
|                                                                                                    |                                                                                                    |                                                                                                    |                                                                                                    |                                                                                                    |
| Method Selec                                                                                                    |                                                                                                    |                                                                                                    |                                                                                                    |                                                                                                    |
| Select the method(s) you wan                                                                                                    | t to report.                                                                                                    |                                                                                                    |                                                                                                    |                                                                                                    |
| Western Blot Method                                                                                                    |                                                                                                    |                                                                                                    |                                                                                                    |                                                                                                    |
| Enter EIA Met                                                                                                    | hod Results                                                                                                    |                                                                                                    |                                                                                                    |                                                                                                    |
|                                                                                                    | Q                                                                                                    |                                                                                                    |                                                                                                    |                                                                                                    |
| Cutoff                                                                                                    |                                                                                                    |                                                                                                    |                                                                                                    |                                                                                                    |
| Enter data from du                                                                                                    |                                                                                                    |                                                                                                    |                                                                                                    |                                                                                                    |
| Specimen Nuetber<br>20211004001                                                                                                    | Result                                                                                                    |                                                                                                    | Repult                                                                                                    |                                                                                                    |
| Specimen Number                                                                                                    | Result                                                                                                    |                                                                                                    | Result                                                                                                    |                                                                                                    |
| Specimen Number                                                                                                    | Result                                                                                                    |                                                                                                    | Kesult.                                                                                                    |                                                                                                    |
| 20211004003<br>Specimen Number                                                                                                    | Result                                                                                                    |                                                                                                    | Result                                                                                                    |                                                                                                    |
| 20211004064                                                                                                    |                                                                                                    |                                                                                                    |                                                                                                    |                                                                                                    |
| Specimen Number<br>20211004205                                                                                                    | Result                                                                                                    |                                                                                                    | Result                                                                                                    |                                                                                                    |
| Comments                                                                                                    |                                                                                                    |                                                                                                    |                                                                                                    |                                                                                                    |
| would a patient res<br>P = POSITIVE<br>WP = WEAK POSIT<br>I = INDETERMINAT                                                                                                    |                                                                                                    |                                                                                                    |                                                                                                    |                                                                                                    |
| would a patient res<br>P = POSITIVE<br>WP = WEAK POSIT                                                                                                    | results as follows: (inte<br>ult according to your r                                                                                                    |                                                                                                    |                                                                                                    |                                                                                                    |
| would a patient res<br>P = POSITIVE<br>WP = WEAK POSIT<br>I = INDETERMINAT                                                                                                    | results as follows: (inte<br>ult according to your r                                                                                                    |                                                                                                    |                                                                                                    |                                                                                                    |
| would a patient res<br>P = POSITIVE<br>WP = WEAK POSIT<br>I = INDETERMINAT<br>N = NEGATIVE<br>Antigen Results<br>2021100401                                                                                                    | results as follows: (Inte<br>ult according to your r<br>IVE<br>E<br>20011004200                                                                                                    | 20211604003                                                                                                    | 20211024004                                                                                                    | 202711004605                                                                                                    |
| would a patient res<br>P = POSITIVE<br>WP = WEAK POSITI<br>I = (NDETERMINAT<br>N = NEGATIVE<br>Antigen Results                                                                                                    | results as follows: (inte<br>ult according to your n<br>IVE<br>E                                                                                                    | nethod)                                                                                                    | 30211504004<br>gp160                                                                                                    | 20071004645<br>99140<br>-                                                                                                    |
| would a patient res<br>P = POSITIVE<br>WP = WEAK POSIT<br>I = INDETERMINAT<br>N = NEGATIVE<br>Antigen Results<br>METICOMOT<br>gp160                                                                                                    | results as follows: (Inte<br>ult according to your r<br>IVE<br>E<br>20011004200                                                                                                    | 20211004003<br>90140                                                                                                    |                                                                                                    | gp160                                                                                                    |
| would a patient res<br>P = POSITIVE<br>WP = WEAK POSIT<br>I = INDETERMINAT<br>N = NEGATIVE<br>Antigen Results<br>Jet Hoodos<br>gp140<br>                                                                                                    | estita sa follows: (Inte<br>ult according to your r<br>IVE<br>E<br>2001100aaco<br>gp160<br>gp120                                                                                                    | 20211094003<br>90160<br>90120                                                                                                    | gp160<br>                                                                                                    | sp160                                                                                                    |
| would a patient res           P = POSITIVE           WP = WEAK POSIT           I = INDETERMINAT           N = NEGATIVE   Antigen Results           2021/00x801           gp160           gp120                                                                                                    | esuita as follows: (interestita as follows: (interestita as follows: (i                                                                                                    | 2021100400)<br>gp160<br>gp120<br>v                                                                                                    | gp160<br>                                                                                                    | 9p160                                                                                                    |
| would a patient res<br>P = POSITIVE<br>WP = WEAR POSITIVE<br>WP = WEAR POSITIVE<br>Antigen Results<br>J201100401<br>gp140<br>                                                                                                    | seculta as follows: (interestita as follows: (interestita as follows: (                                                                                                    | 20211004005<br>gp160<br>gp120<br>gp555<br>gp5551<br>g5551<br>v                                                                                                    | gp160<br>gp120<br>p46<br>                                                                                                    | 90180<br>                                                                                                    |
| would a patient res<br>P = POSITIVE<br>W ₽ = vosiTIVE<br>W ₽ = weEAK POSITIVE<br>Antigen Results<br>2011/00/81<br>gp160<br>-<br>gp120<br>-<br>p66<br>-<br>-<br>p55/51                                                                                                    | esuita as follows: (Intel<br>ult according to your of<br>VE<br>201100480<br>gp160<br>gp120<br>gp66<br>gp5551                                                                                                    | 2011004003<br>99160<br>99120<br>99551<br>95551<br>9954<br>9984<br>99843                                                                                                    | gp160<br>                                                                                                    | gp180<br>-<br>gp120<br>-<br>p56<br>-<br>p55/31<br>-<br>gp41<br>-                                                                                                    |
| would a patient res<br>P = POSITIVE<br>WP = WEAR POSITIVE<br>WP = WEAR POSITIVE<br>Antigen Results<br>J201100401<br>gp140<br>                                                                                                    | 201100a80<br>gp120<br>p55/51<br>gp41                                                                                                    | 201100400)<br>99160<br>99160<br>9956<br>95551<br>95551<br>9941                                                                                                    | gp160<br>gp120<br>p66<br>p55/31<br>y<br>gp41                                                                                                    | 90140<br>-<br>90120<br>-<br>9 <sup>06</sup><br>-<br>9 <sup>56</sup><br>-<br>955(7)<br>-                                                                                               |
| would a patient res<br>P = POSITIVE<br>WP = NOSITIVE<br>WP = WEAR POSITI<br>I = INDETERDATIVE<br>Antigen Results<br>2011/004091<br>gp160<br>gp120<br>p54<br>gp120<br>w<br>gp41<br>p41<br>p41<br>p41                                                                                                    | 20211000400<br>pt 20<br>20211000400<br>pt 20<br>pt 2   | 2011100.0005<br>gp160<br>gp120<br>p56<br>gp5151<br>v<br>gp5151<br>v<br>gp41<br>v<br>gp41<br>v<br>gp11                                                                                                    | 9p160<br>9p120<br>v<br>p66<br>-<br>95551<br>v<br>9p41<br>-<br>p40<br>-<br>p31                                                                                                    | 90180<br>-<br>90180<br>-<br>956-9<br>-<br>955-93<br>-<br>-<br>9954-9<br>-<br>-<br>9941<br>-<br>-<br>-<br>-<br>-<br>-<br>-<br>-<br>-<br>-<br>-<br>-<br>-<br>-<br>-<br>-<br>-<br>-<br>- |
| would a patient res<br>P = POSITIVE<br>WP = NOETREPAINAT<br>N = NEGATIVE<br>Antigen Results<br>Active<br>Antigen Results<br>periode<br>periode<br>p                                                                             | 20011002802<br>gp160<br>gp160<br>pp120<br>pp130<br>pp130<br>pp1 | 2221100-0005<br>99760<br>99760<br>99770<br>9070<br>90 | gp160<br>gp120<br>v<br>p65<br>gp41<br>gp41<br>v<br>p40<br>v                                                                                                    | 90180<br>-<br>90180<br>-<br>906<br>-<br>906<br>-<br>906<br>-<br>-<br>-<br>9041<br>-<br>-<br>-<br>-<br>-<br>-                                                                          |
| would a patient res<br>P = POSITIVE<br>WP = WEAR POSITIVE<br>WP = WEAR POSITIVE<br>Antigen Results<br>Active<br>Antigen Results<br>Active<br>Antigen Results<br>Active<br>Antigen Results<br>Active<br>Active                                | 201100480<br>gp160<br>gp100<br>gp10<br>gp1                                                                                                    | 20211004005<br>gp160<br>gp160<br>gp120<br>p55/51<br>gp40<br>gp41<br>gp41<br>w<br>p46<br>w<br>p55/51<br>gp41<br>w<br>p40<br>w<br>p40<br>w<br>p40<br>w<br>p40<br>w<br>p40<br>w<br>p40<br>w<br>w<br>p40<br>w<br>w<br>y<br>y<br>y<br>y<br>y<br>y<br>y<br>y<br>y<br>y<br>y<br>y<br>y<br>y<br>y<br>y<br>y                                                                                                    | gp180<br>gp120<br>yp45<br>y55/31<br>v<br>gp41<br>v<br>μ40<br>μ31<br>v<br>μ32.4<br>μ32.4<br>μ33.4<br>μ33.4<br>μ33. | 90180<br>-<br>90120<br><br>9058/51<br><br>90541<br><br>90441<br><br>90441<br><br>90441<br><br>90441<br><br>90441<br>                                                                  |
| would a patient res<br>P = POSITIVE<br>WP = NOETREPAINAT<br>N = NEGATIVE<br>Antigen Results<br>Active<br>Antigen Results<br>periode<br>periode<br>p                                                                             | 2011002800<br>gp100<br>gp100<br>p55/51<br>p40<br>p31<br>p31<br>p31<br>p31<br>p31<br>p31<br>p31<br>p31                                                                                                    | 2221100-0005<br>99760<br>99760<br>99770<br>9070<br>90 | gp120<br>p65<br>p65<br>gp41<br>p40<br>p40<br>p40<br>p41<br>v<br>p41<br>v<br>p41<br>v                                                                                                    | 90180<br>-<br>90120<br>-<br>955453<br>-<br>9041<br>-<br>9041<br>-<br>940<br>-<br>-<br>-<br>-<br>-                                                                                     |
| would a patient res<br>P = POSITIVE<br>WP = NOETREPAINAT<br>N = NECRATIVE<br>Antigen Results<br>201100x81<br>gp160<br>                                                                                                    | 201100280<br>gp100<br>p55/55<br>p36<br>p37<br>p36<br>p37<br>p37<br>p37<br>p37<br>p37<br>p37<br>p37<br>p37                                                                                                    | 2011100-0005<br>gp160<br>gp120<br>p456<br>p55/51<br>gp40<br>gp411<br>gp40<br>p40<br>p11<br>p11<br>p14<br>gp14<br>gp18                                                                                                    | gp180<br>gp120<br>μ65<br>μ55/51<br>φ<br>μ6<br>φ<br>μ6<br>φ<br>μ6<br>φ<br>φ<br>μ6<br>φ<br>φ<br>φ<br>φ<br>φ<br>φ<br>φ<br>φ<br>φ<br>φ<br>φ<br>φ<br>φ                                                                                                    | 90180<br>-<br>90120<br><br>958.751<br><br>9041<br><br>9041<br><br>924<br><br>9224<br><br>9224<br>                                                                                     |
| would a patient res           P = POSITIVE           WP = NOSITIVE           WP = NOSITIVE           Antigen Results           201100401           gp100           gp100           gp110           gp110 <t< td=""><td>201100280<br/>gp100<br/>p55/55<br/>p36<br/>p37<br/>p36<br/>p37<br/>p37<br/>p37<br/>p37<br/>p37<br/>p37<br/>p37<br/>p37</td><td>20211004005<br/>gp160<br/>gp120<br/>p56<br/>gp46<br/>p55/51<br/>gp41<br/>v<br/>p48<br/>v<br/>p48<br/>v<br/>v<br/>p48<br/>v<br/>v<br/>p48<br/>v<br/>v<br/>p48<br/>v<br/>v<br/>p48<br/>v<br/>v<br/>p48<br/>v<br/>v<br/>p48<br/>v<br/>v<br/>p48<br/>v<br/>v<br/>v<br/>v<br/>v<br/>v<br/>v<br/>v<br/>v<br/>v<br/>v<br/>v<br/>v</td><td>gp180<br/>gp120<br/>μ65<br/>μ55/51<br/>φ<br/>μ6<br/>φ<br/>μ6<br/>φ<br/>μ6<br/>φ<br/>φ<br/>μ6<br/>φ<br/>φ<br/>φ<br/>φ<br/>φ<br/>φ<br/>φ<br/>φ<br/>φ<br/>φ<br/>φ<br/>φ<br/>φ</td><td>90180<br/>-<br/>90120<br/><br/>958.751<br/><br/>9041<br/><br/>9041<br/><br/>924<br/><br/>9224<br/><br/>9224<br/></td></t<> | 201100280<br>gp100<br>p55/55<br>p36<br>p37<br>p36<br>p37<br>p37<br>p37<br>p37<br>p37<br>p37<br>p37<br>p37                                                                                                    | 20211004005<br>gp160<br>gp120<br>p56<br>gp46<br>p55/51<br>gp41<br>v<br>p48<br>v<br>p48<br>v<br>v<br>p48<br>v<br>v<br>p48<br>v<br>v<br>p48<br>v<br>v<br>p48<br>v<br>v<br>p48<br>v<br>v<br>p48<br>v<br>v<br>p48<br>v<br>v<br>v<br>v<br>v<br>v<br>v<br>v<br>v<br>v<br>v<br>v<br>v                                                                                                    | gp180<br>gp120<br>μ65<br>μ55/51<br>φ<br>μ6<br>φ<br>μ6<br>φ<br>μ6<br>φ<br>φ<br>μ6<br>φ<br>φ<br>φ<br>φ<br>φ<br>φ<br>φ<br>φ<br>φ<br>φ<br>φ<br>φ<br>φ                                                                                                    | 90180<br>-<br>90120<br><br>958.751<br><br>9041<br><br>9041<br><br>924<br><br>9224<br><br>9224<br>                                                                                     |
| would a patient res           P = POSITIVE           WP = NOSITIVE           WP = NOSITIVE           Antigen Results           201100401           gp100           gp100           gp100           gp100           gp100           gp100           gp110           gp11           gp12           gp11           gp12           gp13           gp14           gp15           gp15           gp16           gp17           gp24           gp18           gp18           gp24           gp24           gp25           gp26           gp27           gp28           gp24           gp24           gp24           gp24           gp24           gp24           gp24           gp24           gp24           gp24           gp24           gp24           gp24           gp24           gp24           gp34                                                                                                    | estita as follows: (inter<br>ult according to your in<br>VE<br>E<br>201100a80<br>gp100<br>gp10<br>gp1                                                                                                    | 2011100-0005<br>gp160<br>gp120<br>p456<br>p55/51<br>gp40<br>gp411<br>gp40<br>p40<br>p11<br>p11<br>p14<br>gp14<br>gp18                                                                                                    | gp180<br>gp120<br>μ65<br>μ55/51<br>φ<br>μ6<br>φ<br>μ6<br>φ<br>μ6<br>φ<br>φ<br>μ6<br>φ<br>φ<br>φ<br>φ<br>φ<br>φ<br>φ<br>φ<br>φ<br>φ<br>φ<br>φ<br>φ                                                                                                    | 90180<br>-<br>90120<br><br>958.751<br><br>9041<br><br>9041<br><br>924<br><br>9224<br><br>9224<br>                                                                                     |
| would a patient res<br>P = POSITIVE<br>WP = NOETREPAINAT<br>N = NEGATIVE<br>Antigen Results<br>201100401<br>gp160<br>-<br>gp160<br>-<br>gp160<br>-<br>gp160<br>-<br>p160<br>-<br>p10<br>-<br>p10<br>-<br>-<br>p10<br>-<br>-<br>p10<br>-<br>-<br>-<br>-<br>-<br>-<br>-<br>-<br>-<br>-<br>-<br>-<br>-                                                                                                    | esuita as follows: (inite data according to your a value of the second of the second o                                                                                                    | 20211004005<br>gp160<br>gp120<br>p56<br>gp46<br>p55/51<br>gp41<br>v<br>p48<br>v<br>p48<br>v<br>v<br>p48<br>v<br>v<br>p48<br>v<br>v<br>p48<br>v<br>v<br>p48<br>v<br>v<br>p48<br>v<br>v<br>p48<br>v<br>v<br>p48<br>v<br>v<br>v<br>v<br>v<br>v<br>v<br>v<br>v<br>v<br>v<br>v<br>v                                                                                                    | gp180<br>gp120<br>μ65<br>μ55/51<br>φ<br>μ6<br>φ<br>μ6<br>φ<br>μ6<br>φ<br>φ<br>μ6<br>φ<br>φ<br>φ<br>φ<br>φ<br>φ<br>φ<br>φ<br>φ<br>φ<br>φ<br>φ<br>φ                                                                                                    | 90180<br>-<br>90120<br><br>958.751<br><br>9041<br><br>9041<br><br>924<br><br>9224<br><br>9224<br><br>924                                                                              |
| would a patient res<br>P = POSITIVE<br>WP = wEAK POSITIVE<br>WP = WEAK POSITIVE<br>Antigen Results<br>2011/00/061<br>gp160<br>                                                                                                    | estita as follows: (inter<br>ult according to your in<br>VE<br>E<br>201100a80<br>gp100<br>gp10<br>gp1                                                                                                    | rethod)<br>201100405<br>90140<br>9120<br>9120<br>915551<br>946<br>931<br>946<br>931<br>946<br>931<br>946<br>946<br>946<br>946<br>946<br>946<br>946<br>946                                                                                                    | gp180<br>gp120<br>μ65<br>μ55/51<br>φ<br>μ6<br>φ<br>μ6<br>φ<br>μ6<br>φ<br>φ<br>μ6<br>φ<br>φ<br>φ<br>φ<br>φ<br>φ<br>φ<br>φ<br>φ<br>φ<br>φ<br>φ<br>φ                                                                                                    | 90180<br>-<br>90120<br><br>958.751<br><br>9041<br><br>9041<br><br>924<br><br>9224<br><br>9224<br><br>924                                                                              |

Save Reset Form

About NSQAP Self-Service Portal

### **1.2 Method Selection**

Navigate to the page titled 'anti-HIV-1 Antibodies in Dried Blood Spots Proficiency Testing Program (HIVPT)' to enter program method information and results.

Choose the methods you used for testing specimens using the 'Method Selection' section.

1. Select the method(s) by clicking the box next to EIA Method and/or Western Blot Method.

| CDC A   Lab Information -   Biochemical PT -   Molecular PT -   QC -   Help -                            |
|----------------------------------------------------------------------------------------------------|
| Home > anti-HIV-1 Antibodies in Dried Blood Spots Proficiency Testing Program (HIVPT)                    |
| anti-HIV-1 Antibodies in Dried Blood Spots Proficiency<br>Testing Program (HIVPT)                        |
|                                                                                                    |
| Method Selection Select the method() you want to report                                                  |
| C I3A Method<br>Western Blot Method                                                                      |
| Save Reset Form                                                                                          |
| About NSQAP Self-Service Portal<br>This reasons is accessed by the Center to Proceed Centerland December |

Once the method(s) is selected, the corresponding results and final interpretation sections will appear.

| And Siyou want to report<br>at stranded<br>ELA Method Results<br>ELA Method Results<br>Stat from duplicate results<br>Parater<br>Stat from duplicate results<br>Parater<br>Stat from duplicate results<br>Stat from duplicate results<br>Stat f                                        | the vertical boundary or source to report  At Working  At Working                                                                                                    | the verified by out the input of a field of a field of                                                                                                    | the verified by out to inspect<br>A field and inspect to the set<br>there EIA Method Results<br>terre EIA Method Results<br>terre EIA Method Results<br>terre IIA method Results<br>terre data from duplicate results<br>terre data from duplicate results<br>terre data from duplicate from duplicate results<br>terre data from duplicate results<br>terre data from duplicate results<br>terre data from duplicate results<br>terre data from duplicate results<br>terre from duplicate from duplicate fr                                                                                                    | th vertical monitor in the region<br>A Methial monitor in the function<br>terre ELA Method Results<br>terre ELA Method Results<br>terre in data from duplicate results<br>for data from duplicate results<br>for data from duplicate from duplicate results<br>for data from duplicate from duplicate from dup                                                                                                    | sta versionality operate to regort<br>A Methad<br>there EIA Method Results<br>terre EIA Method Results<br>Terre IIA Method Results<br>Terre data from duplicate results<br>terre data from duplicate results<br>Terre data from duplicate results<br>Terre data from duplicate from duplicate from duplicate from duplic                                                                                                    | the vertical investment in region<br>A Methad investment in region<br>tere EIA Methoda Results<br>tere EIA Methoda Results<br>Tere Total from duplicate results<br>Tere data from duplicate results<br>Tere data from duplicate results<br>Tere investment<br>tere from Number Result<br>Baroland<br>Baroland<br>Bar | the verified by used to regort  A field and  A field and                                                                                                    |                                                                                                    | he variable () you want to report<br>thered all in flat with the data<br>er EIA Method Results<br>erfel all form duplicate results<br>ter data from duplicate results<br>ter data from duplicate results<br>resolute flat from duplicate results<br>resolute flat from duplicate resolute<br>resolute flat from duplicate resolute<br>resolute flat flat flat flat flat flat flat flat                                                                                                    |
|----------------------------------------------------------------------------------------------------|----------------------------------------------------------------------------------------------------|----------------------------------------------------------------------------------------------------|----------------------------------------------------------------------------------------------------|----------------------------------------------------------------------------------------------------|----------------------------------------------------------------------------------------------------|----------------------------------------------------------------------------------------------------|----------------------------------------------------------------------------------------------------|----------------------------------------------------------------------------------------------------|----------------------------------------------------------------------------------------------------|
| a de de de de de de de de de de de de de                                                                                                    | Shi Mandai<br>Sharees Bandhad<br>Sharees Mandai<br>Sharees Mandai<br>S | A Name Best Watter<br>Watter EIA Method Results<br>Ketar<br>Cater<br>Cate | A Normalization and a second of a second of a second o                                                                                                    | A Nankar<br>Inter EIA Method Results<br>terr EIA Method Results<br>terr<br>Totad<br>Totada front duplicate results<br>Sprimer Nonkore<br>Result<br>Reprimer Number<br>Result<br>Result<br>Re | Ai Norde Enderson Biocher<br>Specimen Norder<br>Specimen Nord                                                                             | A Name Bername Bername                                                                                                    | Ai Nondar<br>Terrer EIA Method Results<br>Ketod<br>Cetor<br>Cetor | NA Minima  Na Minima National  National  Natio | Namedar<br>Same Nach Method<br>er EIA Method Results<br>er EIA Method Results<br>er data from duplicate results<br>ter data from duplicate results<br>resonance Result<br>resonance Result<br>resonance Resonance Result<br>resonance Result<br>resonance Resonance Resonance Resonance Resonance Resonance Resonance Resonance Resonance Resonanc                                                                                                    |
| A Method Results                                                                                                    | ter Final Interpretation                                                                                                    | ter EIA Method Results                                                                                                    | ter FIA Method Results                                                                                                    | ter EIA Method Results  ter  ter  ter  ter  ter  ter  ter  t                                                                                                    | ter Final Interpretation  ter Final Interpretation  ter final interpretation  ter final interpr                                                                                                    | ter EIA Method Results                                                                                                    | ter FIA Method Results                                                                                                    | ter EIA Method Results  Mohad  Cetar  Cetar  | er EIA Method Results                                                                                                    |
| Result     Result       Manabare     Result       Namabare     Result       Namabare     Result       Result     Result       Result     Result       Result     Result       Result     Result       Result     Result       Result     Result                                                                                                    | Menhad Cereff Cereff Ce                                                                                                    | Standard         Standard                                                                                                    | Standard         Standard           Standard         Standard           Standard         Standard<                                                                                                    | Marine     Image: State results       Specimen Manufactor results     Image: State results       Specimen Manufactor results     Image: State results       Specimen Manufactor Result     Image: State results       Specimen Manufactor Results     Image: State results       Specimen Manufactor Results     Image: State results       Specimen Manufactor Results     Image: State results       Specimen Manufactor Results     Image: State results       Specimen Manufactor Results     Image: State results       Specimen Manufactor Results     Image: State results                                                                                                    | Marind   Control   Extract data from duplicater results:   Spacinem Numbere   Result   Star Stablicater   Spacinem Numbere   Result   Spacinem Numbere   Spacinem Numbere   Spacinem Numbere   Result   Spacinem Numbere   Spacinem Numbere                                                                                                    | Standard         Reality           Specimen Number         Reality           Specimen Number         Reality                                                                                                    | Mendel Contel Contel Co                                                                                                    | Monde Certif Center Enter data from dupficate results Sequence Neutrix Sequence Neutrix Seq | thed  C  C  C  C  C  C  C  C  C  C  C  C  C                                                                                                    |
| Mancher Result Namoker Result Namoker Result Namoker Result Namoker Result Namoker Result Namoker Result Namoker Result Namoker Result Namoker Result                                                                                                    | Constructions Nanolary Result Result                                                                                                    | Center Cala from duplicate results  Service  Service Cala from duplicate results  Service Cala from duplicate results  Se                                                                                                    | Cardier<br>Cardier<br>Enter data from duplicate results<br>lipenians finantare<br>Result<br>lipenians finantare<br>Result<br>lipenians finantare<br>Result<br>lipenians finantare<br>Result<br>lipenians finantare<br>Result<br>lipenians finantare<br>Result<br>lipenians finantare<br>Result<br>lipenians<br>Result<br>Result<br>Res | Cardial from dupEater results  Enter data from dupEater results  Enter data from dupEater results  Enter Stradia from dupEater results  Exercited at from dupEater results  Exercited at from dupEater results  E                                                                                                    | Cardie  Cardie Cardie  Cardie  Cardie Cardie Ca                                                                                                    | Carefield from duplicate results  Service data from duplicate results  Service data from duplicate data from duplicate data from duplicate                                                                                                    | Centre  Centre Centre  Centre  Centre Centre  Centre  Centre Centre Centre Centre Centre Centre Centre Centre Centre Centre Centre Centre Centre Centre Centre Centre Centre Centre C                                                                                                    | Construction Specians Specians Specian  |                                                                                                    |
| Mancher Result Namoker Result Namoker Result Namoker Result Namoker Result Namoker Result Namoker Result Namoker Result Namoker Result Namoker Result                                                                                                    | Centrel Centrel Centre                                                                                                    | Catef Catef                                                                                                    | Canter  Canter Canter Canter  Canter  Canter  Canter  Canter  Canter  Canter  Canter  Canter  Canter  Canter  Canter  Canter  Canter  Canter  Canter                                                                                                     | sate<br>factor data from dupicate results<br>former data from dupicate results<br>former Newbor<br>Personal Result<br>Services Number<br>Result<br>Services Number<br>Result<br>Services Number<br>Result<br>Services Number<br>Result<br>Services Number<br>Result<br>Services Number<br>Result<br>Services Number<br>Result<br>Services Number<br>Services Number<br>Services Num                                                                                                    | Control<br>Enter challs from duplicate results<br>Tapatians Number<br>Reprintion Number<br>Reprintion Number<br>Reprin                                                                                                    | sate of the second second seco                                                                                                    | Control  Control  Con                                                                                                    |                                                                                                    | suff ter data from duplicate results ter data from duplicate results ter data from duplicate r                                                                                                    |
| Nonder Reut Reut Reut Reut Reut Reut Reut Reut                                                                                                    | Ener data from duplicate results  hyperiene Neutre  papeliene Neutre  papeliene Neutre papeliene Neutre papeliene Neutre papeliene Neutre papeliene Neutre papeliene Neutre papeliene Neutre papeliene Neutre pape                                                                                                    | Enter data from dupficate results                                                                                                    | Enter data from displicate results  specieme function  specieme function  specieme functi                                                                                                    |                                                                                                    | Enter data from duplicater results  Sapariane Nuester  Ganical Scale Scale Sca                                                                                                    | Enter data from duplicate results                                                                                                    | Enter data from diuplicate results  Specimen Nuester  Specimen Nuester Specimen Nuester  Specimen Nuester Specimen Nuester  Specimen Nuester Specimen Nuester Specimen Nuester                                                                                                    | Enter data from displicate results  State-inter data from displicate results  State-inter data from displicate res | ter data from duplicate results teriata from duplicate results transmet menter transmet menter                                                                                                    |
| Nonder Reut Reut Reut Reut Reut Reut Reut Reut                                                                                                    | Newsite     Result     Result       Spinission Number     Result     Result       Spinission Number     Result     Result       Spinission Number     Result     Result       Spinission Number     Result     Result       Spinission Number     Result     Result       Spinission Number     Result     Result       Spinission Number     Result     Result       Spinission Number     Result     Result       Spinission Number     Result     Result       Spinission Number     Result     Result       Spinission Number     Result     Result       Spinission Number     Result     Result                                                                                                    | Specimen Nankser         Facell         Revit           Specimen Nankser         Facell         Facell           Specimen Nankser         Facell         Facell           Specimen Nankser         Facell         Facell           Specimen Nankser         Facell         Facell           Specimen Nankser         Facell         Facell           Specimen Nankser         Facell         Facell           Specimen Nankser         Facell         Facell           Specimen Nankser         Facell         Facell           Specimen Nankser         Facell         Facell           Specimen Nankser         Facell         Specimen Nankser           Specimen Nankser         Facell         Specimen Nankser           Specimen Nankser         Facell         Specimen Nankser           Specimen Nankser         Facell         Specimen Nankser           Specimen Nankser         Facell         Specimen Nankser           Specimen Nankser         Facell         Specimen Nankser           Specimen Nankser         Facell         Specimen Nankser           Specimen Nankser         Facell         Specimen Nankser           Specimen Nankser         Facell         Specemen Nankser           Specimen Nankse                                                                                                    | lipeniam Nanker Keeli Keeli Ke                                                                                                    | Iperiation Number     Realt     Realt       Iperiation Number     Realt     Realt       Iperiation Number     Realt     Realt       Iperiation Number     Realt     Realt       Iperiation Number     Realt     Realt       Iperiation Number     Realt     Realt       Iperiation Number     Realt     Realt       Iperiation Number     Realt     Realt       Iperiation Number     Realt     Realt       Iperiation Number     Realt     Realt       Iperiation Number     Realt     Realt       Iperiation Number     Realt     Realt       Iperiation Number     Realt     Realt       Iperiation Number     Realt     Iperiation Number       Iperiation Number     Realt     Iperiation Number       Iperiation Number     Realt     Iperiation Number       Iperiation Number     Realt     Iperiation Number       Iperiation Number     Realt     Iperiation Number       Iperiation Number     Realt     Iperiation Number       Iperiation Number     Realt     Iperiation Number       Iperiation Number     Realt     Iperiation Number                                                                                                    | Igenitation Namber     Result     Result       Startistication Namber     Result     Result       Spacinam Namber     Result     Result       Spacinam Namber     Result     Result                                                                                                    | liperitam Nandary  liperitam Nandary  liperitam Na                                                                                                    | Igenitation Namber     Readt     Readt       Igenitation Namber     Readt     Readt       Igenitation Namber     Readt     Readt       Igenitation Namber     Readt     Readt       Igenitation Namber     Readt     Readt       Igenitation Namber     Readt     Readt       Igenitation Namber     Readt     Readt       Igenitation Namber     Readt     Readt       Igenitation Namber     Readt     Igenitation       Igenitation Namber     Readt     Igenitation       Igenitation Namber     Readt     Igenitation                                                                                                    | Specimen Meerster Reach Reach  |                                                                                                    |
| Nomber     Result     Result       Nomber     Result     Result       Nomber     Result     Result       Nomber     Result     Result       Nomber     Result     Result       Nomber     Result     Result       Nomber     Result     Result                                                                                                    | N2017054001     Facult       Specializes Number     Readt       Specializes Number     Readt                                                                                                    | N21130401                                                                                                    | ND 150001                                                                                                    | SEX STADOOT SEX STADOOT SEX S                                                                                                    | N20130003                                                                                                    | N21130001                                                                                                    | N21 130001                                                                                                    |                                                                                                    | 11135021 Read: Read: Rea                                                                                                    |
| Non-ber     Kenalt     Kenalt       Non-ber     Kenalt     Kenalt       Non-ber     Kenalt     Kenalt       Non-ber     Kenalt     Kenalt       Non-ber     Kenalt     Kenalt       Non-ber     Kenalt     Kenalt       Non-ber     Kenalt     Kenalt                                                                                                    | N2017054001     Facult       Specializes Number     Readt       Specializes Number     Readt                                                                                                    | N21130401                                                                                                    | ND 150001                                                                                                    | SEX STADOOT SEX STADOOT SEX S                                                                                                    | N20130003                                                                                                    | N21130001                                                                                                    | N21 130001                                                                                                    |                                                                                                    | 11135021 Read: Read: Rea                                                                                                    |
| Xiiiiiiiiiiiiiiiiiiiiiiiiiiiiiiiiiiii                                                                                                    | Aler 1994 Mar Aler Aler Aler Aler Aler Aler Aler Ale                                                                                                    | ter Final Interpretation  Sequeme Number  Sequeme Number Sequeme Number  Sequeme Number Sequeme Number Sequeme Number Sequeme                                                                                                    | ter Final Interpretation Sprime Number Sprime Number Sprim                                                                                                    | terr Final Interpretation terr Final Interpretation terr Final Interpretation terr final Interpretation terr final Interp                                                                                                    | and results and results and r                                                                                                    | ter Final Interpretation  ter Sinal Interpretation  ter Sinal Interpre                                                                                                    | SIGN SUBJOACE  Signatures Manufare  Signatures Manufare  Signatures Man                                                                                                    | Nerrisena functione functione functi | 1999692 E E E E E E E E E E E E E E E E E E E                                                                                                    |
| Number Frank Frank<br>Number Frank Frank<br>Number Frank<br>Number Frank                                                                                                    | Speciann Mancher Readi<br>Speciann Mancher Readi<br>Speciann Mancher Readi<br>Speciann Mancher Readi<br>Speciann Mancher Readi<br>Speciann Mancher Readi<br>Speciann Mancher Readi<br>Speciann Mancher Readi<br>Speciann Mancher Readi                                                                                                    | Igenitem Number Igenitem Number Igenitem Igenitem Igen                                                                                                    | Igenitation Namber Readit Readit Read                                                                                                    | liperiam Nandare Realt Realt R                                                                                                    | Agenitation Nancher Result Result Result Provide Result Result Re                                                                                                    | Igeniam Nander Realt Realt Readt Reant Reant Reant Reant Reant Reant Reant Reant Reant Rea                                                                                                    | Agenian Nander Read Read Conservation Nander Read Read Read Read Read Read Read Read                                                                                                    | Tepdiam Nansker Readt Readt Readt Stronger Stronger Stron | scient Number Realt Realt<br>1193000<br>1193000<br>119 |
| 203 Results Result Result Result 203 Result 203 Result                                                                                                    | ADD 15040000 Event in Event in                                                                                                    | IND 199903  Implement Municher  Servert  Implement Municher  Servert  Servert Servert  Servert  Servert  Servert  Servert Servert  Servert Servert Servert Servert Servert Servert Servert Servert Servert Servert Servert Servert                                                                                                    | ISD 1999035 ISD 1999035 ISD 199903 ISD 199903 ISD 199903 ISD 199903 ISD 199903 ISD 199903 ISD 199903 ISD 19990 ISD 19990 IS                                                                                                    | IND 199003 Imprime Transfer Imprime Transfer Imprime Tra                                                                                                    | ADD YORKING  ADD YORKING ADD YORKING ADD YORKING ADD YORKING ADD YORKING ADD YORKI                                                                                                    | IND Y SHOOLS  Input min Muncher  Input min Muncher                                                                                                    | S02150003                                                                                                    | ADI 1990(1) Environmentary Result Result Second Second Sec | 1193009 Realt Real<br>scient Realer Real<br>1193000 Realt Real<br>1193000 Realt Real<br>1193000 Realt Real                                                                                                    |
| Naniser Realt Realt                                                                                                    | Apprises Functive Result Result Connects                                                                                                    | ter Final Interpretation  service Number  service Number service Number service Number service Number service Number service                                                                                                    | ter Final Interpretation service Kash * service Kash * service Ka                                                                                                    | Septement Neuholer  Septement Neuholer  Septe                                                                                                    | ter Final Interpretation  ter Sinology  ter Sinology  ter Sinol Interpretation  ter Sinol Interpretation  ter Sinol Interp                                                                                                    | SET YORKSEY Second Second Seco                                                                                                    | teer Final Interpretation Specime Number Specime Number Specime Nu                                                                                                    | Signature Function Section Function Section Function Sect | 21100000 Energy Energy                                                                                                    |
| Number Feast: Feast                                                                                                    | Speciane Mensher Result Result<br>2011/2008/05<br>Comments<br>ter Final Interpretation<br>Speciane Mensher Result *                                                                                                    | Specimen Muncher<br>Exercise<br>Services S<br>Services S<br>Se                                                                                                    | specimen Muncher<br>Execution<br>Accomments<br>Accomments<br>A                                                                                                    | Specimen Number Result Result  Acconnects  Acconnects Acconnects Acconnects Acconnec                                                                                                    | Apaciment Number<br>Territoria<br>Seconseries<br>Seconseries<br>S | specimen Number<br>Execution<br>Secondaria<br>Secondaria<br>Secondari<br>Secondaria<br>Secondaria<br>Secondaria<br>Sec                                   | Apacitam Number<br>Terror Final Interpretation<br>Sterr Final Interpretation<br>Sterror Status<br>Sterror Status<br>Ster                                                                                                    | Speciene Number Result Result Comments terr Final Interpretation Speciene Number Result *                                                                                                    | acitant Namber Kewilt Kewilt<br>1150005                                                                                                    |
| 225                                                                                                    | Comments Comments Iter Final Interpretation Sportion Number Kauft *                                                                                                    | Comments Comments Com                                                                                                    | ter Final Interpretation<br>Specime Number<br>Bio 10000000                                                                                                    | ter Final Interpretation<br>Services Monitore Final *<br>Services Monitore Final *<br>Services Monitore Final *<br>Services Monitore *<br>Services Monitore *                                                                                                    | ADD VISABLES Commande Specialmen Member Specialmen Member Specialm                                                                                                    | ter Final Interpretation preview Number  preview Number  preview Number  Preview Number  Previ                                                                                                    | ADD VISIONS<br>Commands<br>Inter Final Interpretation<br>Specimen Number<br>Name Result *<br>NET VISIONS<br>NET VISIONS                                                                                                    | Comments  Comments  Iter Final Interpretation  Sportion Number  Rush*                                                                                                    | 21100425                                                                                                    |
|                                                                                                    | ternants ter Final Interpretation teritor fender                                                                                                    | Sommerste                                                                                                    | Connects ter Final Interpretation for this for the final for the final f                                                                                                    | Comments ter Final Interpretation formation Number for UNISADE for Stands for UNISADE for Stands for Stands fo                                                                                                    | Connects ther Final Interpretation specimen Neutor provides Neutor provides Ne                                                                                                    | Comments teer Final Interpretation teerism Ninnber genetism Ninnber Reads * TO 100000 genetism Ninnber Reads * TO 100000 TO TO TO TO TO TO TO TO TO TO TO TO TO T                                                                                                    | Inter Final Interpretation                                                                                                    | Connects there Final Interpretation Sportion functor                                                                                                    |                                                                                                    |
| n .                                                                                                    | nter Final Interpretation                                                                                                    | Iter Final Interpretation                                                                                                    | ter Final Interpretation                                                                                                    | ter Final Interpretation proteins Number proteins Number prote                                                                                                    | Inter Final Interpretation  Fouriers  Found  Found Found Found                                                                                                    | Iter Final Interpretation                                                                                                    | Inter Final Interpretation<br>Foreins Munker Kealt *<br>SETTORIST<br>SETTORIST<br>SETTORIST<br>SETTORIST<br>SETTORIST<br>SETTORIST<br>SETTORIST                                                                                                    | nter Final Interpretation                                                                                                    | anuti ·                                                                                                    |
|                                                                                                    | Specimen Nomber Result *                                                                                                    | Specime Number Fault * yesima Number  specime Number  specime                                                                                                    | Specimen Menuber<br>Specimen Menuber<br>Specimen Menuber<br>Specimen Menuber<br>Specimen Menuber<br>Specimen Menuber<br>Specimen Menuber<br>Specimen Menuber<br>Specimen Menuber<br>Specimen Menuber<br>Specimen Menuber<br>Specimen Menuber                                                                                                    | Specimen Wandber<br>Specimen Wandber<br>Specimen Wan                                                                                                    | Spanism Knuchar<br>Spanism Knuchar<br>Spanis                                                                           | Specime Nember Fault *                                                                                                    | Specimics         Result *           0211930001         *           piperines Minutes         Result *           0211030022         *                                                                                                    | Spacinem Number Result *                                                                                                    |                                                                                                    |
| inal Interpretation                                                                                                    | 201103001                                                                                                    | Specimen Number Facult *  Specimen Number Facult * Specimen Number Facult * U21103002 v                                                                                                    | Iperiana Naushar Raudi * 2021/00/0022 - 2022/00/002 - 2022/00/002 - 2022/002 - 2022/002 - 2                                                                                                    | iperiann Nonhar Rauh * CO 100002  periann Nonhar Rauh *  periann Nonhar Rauh *  periann Nonhar Rauh *                                                                                                    | Igenitami Nanabar Fanah *                                                                                                    | Speciana Nandar Rawk *<br>10211094022 ~<br>Speciana Nandar Rawk *                                                                                                    | Rpesimen Member Ready *<br>00210304022 =                                                                                                    | 20/100600                                                                                                    | er Final Interpretation                                                                                                    |
| Nombee Result *                                                                                                    | Set of Set Set Set Set Set Set Set Set Set Set                                                                                                    | specimen Number Bealth * Constant Sector Sector Sec                                                                                                    | 102 1100-0022<br>Jopanese Neuralist -<br>202 1000-00021<br>202 1000-00021<br>Paradit -                                                                                                    | Ser 150 9002 *<br>Jopolium Nunkar Realt *<br>Spolium Nunkar Ser Realt *<br>Spolium Nunkar Realt *                                                                                                    | ND Y YOO MOLAR                                                                                                    | w<br>Igordinan Number Result *<br>Result *                                                                                                    | -                                                                                                    |                                                                                                    | acimen Number Result *                                                                                                    |
| Monther Result*                                                                                                    |                                                                                                    | 1011304008                                                                                                    | 2011Da4000 v                                                                                                    | 2011D04000 v                                                                                                    | 20211024020 C                                                                                                    | 202113084008 ¥                                                                                                    | Specimum Number Result *                                                                                                    |                                                                                                    | ncimen Monther Result *<br>11038001 *                                                                                                    |
| Mansher Baudi *<br>2013 v<br>Mansher Baudi *                                                                                                    |                                                                                                    |                                                                                                    | Specimen Number Result *                                                                                                    | Specimen Number Result *                                                                                                    | Specimen Number Result *                                                                                                    |                                                                                                    |                                                                                                    | 20211094002 ····                                                                                                    | acinan Namber Rauh *<br>1155001 *<br>ecinan Namber Rauh *                                                                                                    |
| Nomber Fault * Nomber Fault * Nomber Fault * Nomber Fault * Nomber Fault *                                                                                                    |                                                                                                    | Specimen Number Result *                                                                                                    |                                                                                                    |                                                                                                    |                                                                                                    |                                                                                                    | 20211034003                                                                                                    |                                                                                                    | celaus Hamher Faush *  1190021 *  celaus Hamher Faush *  1090027 -  celaus Hamher Faush *                                                                                                    |
| Nomber Fault * Nomber Fault * Nomber Fault * Nomber Fault * Nomber Fault *                                                                                                    |                                                                                                    |                                                                                                    |                                                                                                    |                                                                                                    |                                                                                                    |                                                                                                    |                                                                                                    | Speciesen Neurober Result *<br>2021/D34020 +                                                                                                    | criant Namher Faunh *  11190021   criant Namher   faunh *  11090027   criant Namher   faunh *  11190027   11190027   11190027   11190027   11190027   11190027   11190027   11190027   11190027   11190027   11190027   11190027   11190027   11190027   11190027   11190027   11190027   11190027   11190027   11190027   11190027   11190027   11190027   11190027   11190027   11190027   11190027   11190027   11190027   11190027   11190027   11190027   11190027   11190027   11190027   11190027   11190027   11190027   11190027   11190027   11190027   11190027   11190027   11190027   11190027   11190027   11190027   11190027   11190027   11190027   11190027   11190027   11190027   11190027   11190027   11190027   11190027   11190027   11190027   11190027   11190027   11190027   11190027   11190027   11190027   11190027   11190027   11190027   11190027   11190027   11190027   11190027   11190027   11190027   11190027   11190027   11190027   11190027   11190027   11190027   11190027   11190027   11190027   11190027   11190027   11190027   11190027   11190027   11190027   11190027   11190027   11190027   11190027   11190027   11190027   11190027   11190027   11190027   11190027   11190027   11190027   11190027   11190027   11190027   11190027   11190027   11190027   11190027   11190027   11190027   11190027   11190027   11190027   11190027   11190027   11190027   11190027   11190027   11190027   11190027   11190027   11190027   11190027   11190027   11190027   11190027   11190027   11190027   11190027   11190027   11190027   11190027   11190027   11190027   11190027   11190027   11190027   11190027   11190027   11190027   11190027   11190027   11190027   11190027   11190027   11190027   11190027   11190027   11190027   11190027   11190027   11190027   11190027   11190027   11190027   11190027   11190027   11190027   11190027   11190027   11190027   11190027   11190027   11190027   11190027   11190027   11190027   11190027   11190027   11190027   11190027   1119007   1119007  1119007   1119007   1119007   1119007   1119007   1                                                                                                    |
| Namber         Randi *           03         *           04         *           05         *           06         *           07         *           08         *           09         *           100         *                                                                                                    | Specimen Number Result *                                                                                                    |                                                                                                    |                                                                                                    |                                                                                                    |                                                                                                    | International and a second second secon                                                                                                    |                                                                                                    | Specimen Nomker Result * 2001004003   Specimen Number Result *                                                                                                    | vicient Naturbar<br>1/1550201 v<br>icient Naturbar<br>NISSO502 v<br>icient Naturbar<br>Nisso502 v<br>icient Naturbar<br>Nisso502 v<br>icient Nisso502 v<br>icient Nisso502 v<br>ici                                                                                                    |
| Namber         Randi *           03         *           04         *           05         *           06         *           Namber         Randi *           03         *           Namber         Randi *           03         *           Namber         Randi *           03         *                                                                                                    | Epistenen Menher Reads *<br>2021/06/064 =                                                                                                    | Institute Result 1                                                                                                    | Institute Number                                                                                                    | Inscissos Normber Bandt 1                                                                                                    | Description Mana has Basish *                                                                                                    |                                                                                                    | -                                                                                                    | Specimen Nomher Reuth * 2011106401   Specimen Nomher Reuth * 2011106401   Z011106401                                                                                                    | Insula         Family *           11155001         *           cision Ranker         Rank *           cision Ranker         Rank *           2003001         *           cision Ranker         Rank *           cision Ranker         Rank *           cision Ranker         Rank *           cision Ranker         Rank *           cision Ranker         Rank *                                                                                                    |
| inal Interpretation                                                                                                    |                                                                                                    | Ipstiment Number Bewilt * 0011004003                                                                                                    | ipotismi NonSer Result *<br>1021308039 *<br>Ipotisme Numker Result *                                                                                                    | ipotismi NonSer Result *<br>1021308039 *<br>Ipotisme NonSer Result *                                                                                                    | Sportinen Numher Besuft * 2011004000   Sportinen Numher Besuft *                                                                                                    | Ipstiment Number Bewilt * 0011004003                                                                                                    |                                                                                                    |                                                                                                    | er Final Interpretation                                                                                                    |
| Mansher Bauah *<br>2013 v<br>Mansher Bauah *                                                                                                    | Specimen Number Result *                                                                                                    |                                                                                                    | Specimen Number Result *                                                                                                    | Specimen Number Result *                                                                                                    | Specimen Number Result *                                                                                                    |                                                                                                    |                                                                                                    | 20211094002 -                                                                                                    | acinan Namber Rauh *<br>1155001 *<br>ecinan Namber Rauh *                                                                                                    |
| Number         Result *           001         *           Strands*         *           002         *                                                                                                    |                                                                                                    | Specimen Number Result *                                                                                                    |                                                                                                    |                                                                                                    |                                                                                                    |                                                                                                    | 20211324028                                                                                                    |                                                                                                    | Index Nature Annuh *  11955021                                                                                                    |
| Nomber Feash* Nomber Feash* Nomber Feash* Nomber Feash* Nomber Feash*                                                                                                    | 2011-2012-2012                                                                                                    | Specimen Number Result *                                                                                                    |                                                                                                    |                                                                                                    |                                                                                                    |                                                                                                    | T T                                                                                                    | Specimen Number Result *                                                                                                    | celaus Hamher Faush *  1190021 *  celaus Hamher Faush *  1090027 -  celaus Hamher Faush *                                                                                                    |
| Nomber Feash* Nomber Feash* Nomber Feash* Nomber Feash* Nomber Feash*                                                                                                    | 20011004003                                                                                                    |                                                                                                    |                                                                                                    |                                                                                                    |                                                                                                    | lpecimen Number Result *                                                                                                    |                                                                                                    | Specimen Number Result *                                                                                                    | celaus Hamher Faush *  1190021 *  celaus Hamher Faush *  1090027 -  celaus Hamher Faush *                                                                                                    |
| Nomber Facult * Nomber Facult * Nomber Facult * Nomber Facult * Nomber Facult * 201 •                                                                                                    |                                                                                                    | minute and the second second sec                                                                                                    | 10711004004 -                                                                                                    | (0711004004                                                                                                    |                                                                                                    |                                                                                                    |                                                                                                    | Speciment Nomber Result *<br>2001/S04000 +                                                                                                    | criant Namher Faunh *  11190021   criant Namher   faunh *  11090027   criant Namher   faunh *  11190027   11190027   11190027   11190027   11190027   11190027   11190027   11190027   11190027   11190027   11190027   11190027   11190027   11190027   11190027   11190027   11190027   11190027   11190027   11190027   11190027   11190027   11190027   11190027   11190027   11190027   11190027   11190027   11190027   11190027   11190027   11190027   11190027   11190027   11190027   11190027   11190027   11190027   11190027   11190027   11190027   11190027   11190027   11190027   11190027   11190027   11190027   11190027   11190027   11190027   11190027   11190027   11190027   11190027   11190027   11190027   11190027   11190027   11190027   11190027   11190027   11190027   11190027   11190027   11190027   11190027   11190027   11190027   11190027   11190027   11190027   11190027   11190027   11190027   11190027   11190027   11190027   11190027   11190027   11190027   11190027   11190027   11190027   11190027   11190027   11190027   11190027   11190027   11190027   11190027   11190027   11190027   11190027   11190027   11190027   11190027   11190027   11190027   11190027   11190027   11190027   11190027   11190027   11190027   11190027   11190027   11190027   11190027   11190027   11190027   11190027   11190027   11190027   11190027   11190027   11190027   11190027   11190027   11190027   11190027   11190027   11190027   11190027   11190027   11190027   11190027   11190027   11190027   11190027   11190027   11190027   11190027   11190027   11190027   11190027   11190027   11190027   11190027   11190027   11190027   11190027   11190027   11190027   11190027   11190027   11190027   11190027   11190027   11190027   11190027   11190027   11190027   11190027   11190027   11190027   11190027   11190027   11190027   11190027   11190027   11190027   11190027   11190027   11190027   11190027   11190027   11190027   11190027   11190027   11190027   11190027   1119007   1119007  1119007   1119007   1119007   1119007   1119007   1                                                                                                    |
| Nomber Facult * Nomber Facult * Nomber Facult * Nomber Facult * Nomber Facult * 201 •                                                                                                    |                                                                                                    | 10/11004004 ···                                                                                                    | m211004004 -                                                                                                    | 20211004004 -                                                                                                    | /0211004004 +                                                                                                    |                                                                                                    |                                                                                                    | Specienen Manuber Result *<br>2001/SD4000 +                                                                                                    | criant Namher Faunh *  11190021   criant Namher   faunh *  11090027   criant Namher   faunh *  11190027   11190027   11190027   11190027   11190027   11190027   11190027   11190027   11190027   11190027   11190027   11190027   11190027   11190027   11190027   11190027   11190027   11190027   11190027   11190027   11190027   11190027   11190027   11190027   11190027   11190027   11190027   11190027   11190027   11190027   11190027   11190027   11190027   11190027   11190027   11190027   11190027   11190027   11190027   11190027   11190027   11190027   11190027   11190027   11190027   11190027   11190027   11190027   11190027   11190027   11190027   11190027   11190027   11190027   11190027   11190027   11190027   11190027   11190027   11190027   11190027   11190027   11190027   11190027   11190027   11190027   11190027   11190027   11190027   11190027   11190027   11190027   11190027   11190027   11190027   11190027   11190027   11190027   11190027   11190027   11190027   11190027   11190027   11190027   11190027   11190027   11190027   11190027   11190027   11190027   11190027   11190027   11190027   11190027   11190027   11190027   11190027   11190027   11190027   11190027   11190027   11190027   11190027   11190027   11190027   11190027   11190027   11190027   11190027   11190027   11190027   11190027   11190027   11190027   11190027   11190027   11190027   11190027   11190027   11190027   11190027   11190027   11190027   11190027   11190027   11190027   11190027   11190027   11190027   11190027   11190027   11190027   11190027   11190027   11190027   11190027   11190027   11190027   11190027   11190027   11190027   11190027   11190027   11190027   11190027   11190027   11190027   11190027   11190027   11190027   11190027   11190027   11190027   11190027   11190027   11190027   11190027   11190027   11190027   11190027   11190027   11190027   11190027   11190027   11190027   11190027   11190027   11190027   11190027   11190027   11190027   1119007   1119007  1119007   1119007   1119007   1119007   1119007   1                                                                                                    |
| Nomber Facult * Nomber Facult * Nomber Facult * Nomber Facult * Nomber Facult * 201 •                                                                                                    |                                                                                                    |                                                                                                    | 10211004004 ···                                                                                                    | 20213004004 ~                                                                                                    | /0211004004 +                                                                                                    |                                                                                                    | Tandaran Bandar Banda I                                                                                                    | Specienen Manuber Result *<br>2001/SD4000 +                                                                                                    | criant Namher Faunh *  11190021   criant Namher   faunh *  11090027   criant Namher   faunh *  11190027   11190027   11190027   11190027   11190027   11190027   11190027   11190027   11190027   11190027   11190027   11190027   11190027   11190027   11190027   11190027   11190027   11190027   11190027   11190027   11190027   11190027   11190027   11190027   11190027   11190027   11190027   11190027   11190027   11190027   11190027   11190027   11190027   11190027   11190027   11190027   11190027   11190027   11190027   11190027   11190027   11190027   11190027   11190027   11190027   11190027   11190027   11190027   11190027   11190027   11190027   11190027   11190027   11190027   11190027   11190027   11190027   11190027   11190027   11190027   11190027   11190027   11190027   11190027   11190027   11190027   11190027   11190027   11190027   11190027   11190027   11190027   11190027   11190027   11190027   11190027   11190027   11190027   11190027   11190027   11190027   11190027   11190027   11190027   11190027   11190027   11190027   11190027   11190027   11190027   11190027   11190027   11190027   11190027   11190027   11190027   11190027   11190027   11190027   11190027   11190027   11190027   11190027   11190027   11190027   11190027   11190027   11190027   11190027   11190027   11190027   11190027   11190027   11190027   11190027   11190027   11190027   11190027   11190027   11190027   11190027   11190027   11190027   11190027   11190027   11190027   11190027   11190027   11190027   11190027   11190027   11190027   11190027   11190027   11190027   11190027   11190027   11190027   11190027   11190027   11190027   11190027   11190027   11190027   11190027   11190027   11190027   11190027   11190027   11190027   11190027   11190027   11190027   11190027   11190027   11190027   11190027   11190027   11190027   11190027   11190027   11190027   11190027   11190027   11190027   11190027   11190027   11190027   11190027   11190027   11190027   1119007   1119007  1119007   1119007   1119007   1119007   1119007   1                                                                                                    |
| Nomber Facult * Nomber Facult * Nomber Facult * Nomber Facult * Nomber Facult * 201 •                                                                                                    |                                                                                                    |                                                                                                    |                                                                                                    | 10211004004 -                                                                                                    | /0211004004 +                                                                                                    |                                                                                                    | Specimen Number Result *                                                                                                    | Specienen Manuber Result *<br>2001/SD4000 +                                                                                                    | criant Namher Faunh *  11190021   criant Namher   faunh *  11090027   criant Namher   faunh *  11190027   11190027   11190027   11190027   11190027   11190027   11190027   11190027   11190027   11190027   11190027   11190027   11190027   11190027   11190027   11190027   11190027   11190027   11190027   11190027   11190027   11190027   11190027   11190027   11190027   11190027   11190027   11190027   11190027   11190027   11190027   11190027   11190027   11190027   11190027   11190027   11190027   11190027   11190027   11190027   11190027   11190027   11190027   11190027   11190027   11190027   11190027   11190027   11190027   11190027   11190027   11190027   11190027   11190027   11190027   11190027   11190027   11190027   11190027   11190027   11190027   11190027   11190027   11190027   11190027   11190027   11190027   11190027   11190027   11190027   11190027   11190027   11190027   11190027   11190027   11190027   11190027   11190027   11190027   11190027   11190027   11190027   11190027   11190027   11190027   11190027   11190027   11190027   11190027   11190027   11190027   11190027   11190027   11190027   11190027   11190027   11190027   11190027   11190027   11190027   11190027   11190027   11190027   11190027   11190027   11190027   11190027   11190027   11190027   11190027   11190027   11190027   11190027   11190027   11190027   11190027   11190027   11190027   11190027   11190027   11190027   11190027   11190027   11190027   11190027   11190027   11190027   11190027   11190027   11190027   11190027   11190027   11190027   11190027   11190027   11190027   11190027   11190027   11190027   11190027   11190027   11190027   11190027   11190027   11190027   11190027   11190027   11190027   11190027   11190027   11190027   11190027   11190027   11190027   11190027   11190027   11190027   11190027   11190027   11190027   11190027   11190027   11190027   11190027   11190027   11190027   11190027   11190027   11190027   11190027   11190027   1119007   1119007  1119007   1119007   1119007   1119007   1119007   1                                                                                                    |
| Nomber Facult * Nomber Facult * Nomber Facult * Nomber Facult * Nomber Facult * 201 •                                                                                                    |                                                                                                    |                                                                                                    |                                                                                                    | -                                                                                                    | /0211004004 +                                                                                                    |                                                                                                    | Specimen Number Result *                                                                                                    | Specienen Manuber Result *<br>2001/SD4000 +                                                                                                    | criant Namher Faunh *  11190021   criant Namher   faunh *  11090027   criant Namher   faunh *  11190027   11190027   11190027   11190027   11190027   11190027   11190027   11190027   11190027   11190027   11190027   11190027   11190027   11190027   11190027   11190027   11190027   11190027   11190027   11190027   11190027   11190027   11190027   11190027   11190027   11190027   11190027   11190027   11190027   11190027   11190027   11190027   11190027   11190027   11190027   11190027   11190027   11190027   11190027   11190027   11190027   11190027   11190027   11190027   11190027   11190027   11190027   11190027   11190027   11190027   11190027   11190027   11190027   11190027   11190027   11190027   11190027   11190027   11190027   11190027   11190027   11190027   11190027   11190027   11190027   11190027   11190027   11190027   11190027   11190027   11190027   11190027   11190027   11190027   11190027   11190027   11190027   11190027   11190027   11190027   11190027   11190027   11190027   11190027   11190027   11190027   11190027   11190027   11190027   11190027   11190027   11190027   11190027   11190027   11190027   11190027   11190027   11190027   11190027   11190027   11190027   11190027   11190027   11190027   11190027   11190027   11190027   11190027   11190027   11190027   11190027   11190027   11190027   11190027   11190027   11190027   11190027   11190027   11190027   11190027   11190027   11190027   11190027   11190027   11190027   11190027   11190027   11190027   11190027   11190027   11190027   11190027   11190027   11190027   11190027   11190027   11190027   11190027   11190027   11190027   11190027   11190027   11190027   11190027   11190027   11190027   11190027   11190027   11190027   11190027   11190027   11190027   11190027   11190027   11190027   11190027   11190027   11190027   11190027   11190027   11190027   11190027   11190027   11190027   11190027   11190027   11190027   11190027   11190027   11190027   11190027   1119007   1119007  1119007   1119007   1119007   1119007   1119007   1                                                                                                    |
| Nomber Facult * Nomber Facult * Nomber Facult * Nomber Facult * Nomber Facult * 201 •                                                                                                    |                                                                                                    |                                                                                                    |                                                                                                    | 10211004004 -                                                                                                    | /0211004004 +                                                                                                    |                                                                                                    | Specimen Number Beselt *                                                                                                    | Specienen Manuber Result *<br>2001/SD4000 +                                                                                                    | criant Namher Faunh *  11190021   criant Namher   faunh *  11090027   criant Namher   faunh *  11190027   11190027   11190027   11190027   11190027   11190027   11190027   11190027   11190027   11190027   11190027   11190027   11190027   11190027   11190027   11190027   11190027   11190027   11190027   11190027   11190027   11190027   11190027   11190027   11190027   11190027   11190027   11190027   11190027   11190027   11190027   11190027   11190027   11190027   11190027   11190027   11190027   11190027   11190027   11190027   11190027   11190027   11190027   11190027   11190027   11190027   11190027   11190027   11190027   11190027   11190027   11190027   11190027   11190027   11190027   11190027   11190027   11190027   11190027   11190027   11190027   11190027   11190027   11190027   11190027   11190027   11190027   11190027   11190027   11190027   11190027   11190027   11190027   11190027   11190027   11190027   11190027   11190027   11190027   11190027   11190027   11190027   11190027   11190027   11190027   11190027   11190027   11190027   11190027   11190027   11190027   11190027   11190027   11190027   11190027   11190027   11190027   11190027   11190027   11190027   11190027   11190027   11190027   11190027   11190027   11190027   11190027   11190027   11190027   11190027   11190027   11190027   11190027   11190027   11190027   11190027   11190027   11190027   11190027   11190027   11190027   11190027   11190027   11190027   11190027   11190027   11190027   11190027   11190027   11190027   11190027   11190027   11190027   11190027   11190027   11190027   11190027   11190027   11190027   11190027   11190027   11190027   11190027   11190027   11190027   11190027   11190027   11190027   11190027   11190027   11190027   11190027   11190027   11190027   11190027   11190027   11190027   11190027   11190027   11190027   11190027   11190027   11190027   11190027   11190027   11190027   11190027   11190027   11190027   11190027   11190027   1119007   1119007  1119007   1119007   1119007   1119007   1119007   1                                                                                                    |
| Nomber Facult * Nomber Facult * Nomber Facult * Nomber Facult * Nomber Facult * 201 •                                                                                                    |                                                                                                    |                                                                                                    |                                                                                                    | 10211004004 -                                                                                                    | /0211004004 +                                                                                                    |                                                                                                    | Specimen Number Beselt *                                                                                                    | Specienen Manuber Result *<br>2001/SD4000 +                                                                                                    | criant Namher Faunh *  11190021   criant Namher   faunh *  11090027   criant Namher   faunh *  11190027   11190027   11190027   11190027   11190027   11190027   11190027   11190027   11190027   11190027   11190027   11190027   11190027   11190027   11190027   11190027   11190027   11190027   11190027   11190027   11190027   11190027   11190027   11190027   11190027   11190027   11190027   11190027   11190027   11190027   11190027   11190027   11190027   11190027   11190027   11190027   11190027   11190027   11190027   11190027   11190027   11190027   11190027   11190027   11190027   11190027   11190027   11190027   11190027   11190027   11190027   11190027   11190027   11190027   11190027   11190027   11190027   11190027   11190027   11190027   11190027   11190027   11190027   11190027   11190027   11190027   11190027   11190027   11190027   11190027   11190027   11190027   11190027   11190027   11190027   11190027   11190027   11190027   11190027   11190027   11190027   11190027   11190027   11190027   11190027   11190027   11190027   11190027   11190027   11190027   11190027   11190027   11190027   11190027   11190027   11190027   11190027   11190027   11190027   11190027   11190027   11190027   11190027   11190027   11190027   11190027   11190027   11190027   11190027   11190027   11190027   11190027   11190027   11190027   11190027   11190027   11190027   11190027   11190027   11190027   11190027   11190027   11190027   11190027   11190027   11190027   11190027   11190027   11190027   11190027   11190027   11190027   11190027   11190027   11190027   11190027   11190027   11190027   11190027   11190027   11190027   11190027   11190027   11190027   11190027   11190027   11190027   11190027   11190027   11190027   11190027   11190027   11190027   11190027   11190027   11190027   11190027   11190027   11190027   11190027   11190027   11190027   11190027   11190027   11190027   11190027   11190027   11190027   11190027   11190027   11190027   1119007   1119007  1119007   1119007   1119007   1119007   1119007   1                                                                                                    |
| Nomber Facult * Nomber Facult * Nomber Facult * Nomber Facult * Nomber Facult * 201 •                                                                                                    |                                                                                                    |                                                                                                    |                                                                                                    | -                                                                                                    | /0211004004 +                                                                                                    |                                                                                                    | Specimen Number Result *                                                                                                    | Specienen Manuber Result *<br>2001/SD4000 +                                                                                                    | criant Namher Faunh *  11190021   criant Namher   faunh *  11090027   criant Namher   faunh *  11190027   11190027   11190027   11190027   11190027   11190027   11190027   11190027   11190027   11190027   11190027   11190027   11190027   11190027   11190027   11190027   11190027   11190027   11190027   11190027   11190027   11190027   11190027   11190027   11190027   11190027   11190027   11190027   11190027   11190027   11190027   11190027   11190027   11190027   11190027   11190027   11190027   11190027   11190027   11190027   11190027   11190027   11190027   11190027   11190027   11190027   11190027   11190027   11190027   11190027   11190027   11190027   11190027   11190027   11190027   11190027   11190027   11190027   11190027   11190027   11190027   11190027   11190027   11190027   11190027   11190027   11190027   11190027   11190027   11190027   11190027   11190027   11190027   11190027   11190027   11190027   11190027   11190027   11190027   11190027   11190027   11190027   11190027   11190027   11190027   11190027   11190027   11190027   11190027   11190027   11190027   11190027   11190027   11190027   11190027   11190027   11190027   11190027   11190027   11190027   11190027   11190027   11190027   11190027   11190027   11190027   11190027   11190027   11190027   11190027   11190027   11190027   11190027   11190027   11190027   11190027   11190027   11190027   11190027   11190027   11190027   11190027   11190027   11190027   11190027   11190027   11190027   11190027   11190027   11190027   11190027   11190027   11190027   11190027   11190027   11190027   11190027   11190027   11190027   11190027   11190027   11190027   11190027   11190027   11190027   11190027   11190027   11190027   11190027   11190027   11190027   11190027   11190027   11190027   11190027   11190027   11190027   11190027   11190027   11190027   11190027   11190027   11190027   11190027   11190027   11190027   11190027   11190027   11190027   11190027   11190027   1119007   1119007  1119007   1119007   1119007   1119007   1119007   1                                                                                                    |
| Namber Feast * Namber Feast * Namber Feast * Namber Feast * Namber Feast * Namber Feast * East * Eas                                                                                                    |                                                                                                    | 10/11004004 ···                                                                                                    | m211004004 -                                                                                                    | 20211004004 -                                                                                                    | /0211004004 +                                                                                                    |                                                                                                    | Tandaran Bandar Banda I                                                                                                    | Specienen Manuber Result *<br>2001/SD4000 +                                                                                                    | criant Namher Faunh *  11190021   criant Namher   faunh *  11090027   criant Namher   faunh *  11190027   11190027   11190027   11190027   11190027   11190027   11190027   11190027   11190027   11190027   11190027   11190027   11190027   11190027   11190027   11190027   11190027   11190027   11190027   11190027   11190027   11190027   11190027   11190027   11190027   11190027   11190027   11190027   11190027   11190027   11190027   11190027   11190027   11190027   11190027   11190027   11190027   11190027   11190027   11190027   11190027   11190027   11190027   11190027   11190027   11190027   11190027   11190027   11190027   11190027   11190027   11190027   11190027   11190027   11190027   11190027   11190027   11190027   11190027   11190027   11190027   11190027   11190027   11190027   11190027   11190027   11190027   11190027   11190027   11190027   11190027   11190027   11190027   11190027   11190027   11190027   11190027   11190027   11190027   11190027   11190027   11190027   11190027   11190027   11190027   11190027   11190027   11190027   11190027   11190027   11190027   11190027   11190027   11190027   11190027   11190027   11190027   11190027   11190027   11190027   11190027   11190027   11190027   11190027   11190027   11190027   11190027   11190027   11190027   11190027   11190027   11190027   11190027   11190027   11190027   11190027   11190027   11190027   11190027   11190027   11190027   11190027   11190027   11190027   11190027   11190027   11190027   11190027   11190027   11190027   11190027   11190027   11190027   11190027   11190027   11190027   11190027   11190027   11190027   11190027   11190027   11190027   11190027   11190027   11190027   11190027   11190027   11190027   11190027   11190027   11190027   11190027   11190027   11190027   11190027   11190027   11190027   11190027   11190027   11190027   11190027   11190027   11190027   11190027   11190027   11190027   11190027   11190027   11190027   11190027   11190027   1119007   1119007  1119007   1119007   1119007   1119007   1119007   1                                                                                                    |
| Namber Feast * Namber Feast * Namber Feast * Namber Feast * Namber Feast * Namber Feast * East * Eas                                                                                                    |                                                                                                    |                                                                                                    |                                                                                                    |                                                                                                    |                                                                                                    |                                                                                                    |                                                                                                    | tputient Member Realt *<br>2021/064029 +                                                                                                    | criant Namher Faunh *  11190021   criant Namher   faunh *  11090027   criant Namher   faunh *  11190027   11190027   11190027   11190027   11190027   11190027   11190027   11190027   11190027   11190027   11190027   11190027   11190027   11190027   11190027   11190027   11190027   11190027   11190027   11190027   11190027   11190027   11190027   11190027   11190027   11190027   11190027   11190027   11190027   11190027   11190027   11190027   11190027   11190027   11190027   11190027   11190027   11190027   11190027   11190027   11190027   11190027   11190027   11190027   11190027   11190027   11190027   11190027   11190027   11190027   11190027   11190027   11190027   11190027   11190027   11190027   11190027   11190027   11190027   11190027   11190027   11190027   11190027   11190027   11190027   11190027   11190027   11190027   11190027   11190027   11190027   11190027   11190027   11190027   11190027   11190027   11190027   11190027   11190027   11190027   11190027   11190027   11190027   11190027   11190027   11190027   11190027   11190027   11190027   11190027   11190027   11190027   11190027   11190027   11190027   11190027   11190027   11190027   11190027   11190027   11190027   11190027   11190027   11190027   11190027   11190027   11190027   11190027   11190027   11190027   11190027   11190027   11190027   11190027   11190027   11190027   11190027   11190027   11190027   11190027   11190027   11190027   11190027   11190027   11190027   11190027   11190027   11190027   11190027   11190027   11190027   11190027   11190027   11190027   11190027   11190027   11190027   11190027   11190027   11190027   11190027   11190027   11190027   11190027   11190027   11190027   11190027   11190027   11190027   11190027   11190027   11190027   11190027   11190027   11190027   11190027   11190027   11190027   11190027   11190027   11190027   11190027   11190027   11190027   11190027   11190027   11190027   11190027   11190027   11190027   11190027   1119007   1119007  1119007   1119007   1119007   1119007   1119007   1                                                                                                    |
| Nomber Feast * Nomber Feast * Nomber Feast * Nomber Feast * Nomber Feast *                                                                                                    | 20211024023                                                                                                    |                                                                                                    |                                                                                                    |                                                                                                    |                                                                                                    |                                                                                                    |                                                                                                    | Specimen Nember Result *                                                                                                    | celaus Hamher Faush *  1190021 *  celaus Hamher Faush *  1090027 -  celaus Hamher Faush *                                                                                                    |
| Nomber Feast * Nomber Feast * Nomber Feast * Nomber Feast * Nomber Feast *                                                                                                    | 10011004003 ¥                                                                                                    |                                                                                                    |                                                                                                    |                                                                                                    |                                                                                                    | opecimen Number Result *                                                                                                    |                                                                                                    | Specimen Number Result *                                                                                                    | celaus Hamher Faush *  1190021 *  celaus Hamher Faush *  1090027 -  celaus Hamher Faush *                                                                                                    |
| Nomber Feast * Nomber Feast * Nomber Feast * Nomber Feast * Nomber Feast *                                                                                                    | 20011004003                                                                                                    |                                                                                                    |                                                                                                    |                                                                                                    |                                                                                                    | pecimen Number Result *                                                                                                    |                                                                                                    | Specimen Nember Result *                                                                                                    | celaus Hamher Faush *  1190021 *  celaus Hamher Faush *  1090027 -  celaus Hamher Faush *                                                                                                    |
| Nomber Feast * Nomber Feast * Nomber Feast * Nomber Feast * Nomber Feast *                                                                                                    | 10211004003 ÷                                                                                                    |                                                                                                    |                                                                                                    |                                                                                                    |                                                                                                    | operimen Number Result *                                                                                                    |                                                                                                    | Specimen Number Result *                                                                                                    | celaus Hamher Faush *  1190021 *  celaus Hamher Faush *  1090027 -  celaus Hamher Faush *                                                                                                    |
| Nomber Feast * Nomber Feast * Nomber Feast * Nomber Feast * Nomber Feast *                                                                                                    | 20211024023                                                                                                    |                                                                                                    |                                                                                                    |                                                                                                    |                                                                                                    | lpecimen Number Result *                                                                                                    |                                                                                                    | Specimen Nember Result *                                                                                                    | celaus Hamher Faush *  1190021 *  celaus Hamher Faush *  1090027 -  celaus Hamher Faush *                                                                                                    |
| Nomber Feast * Nomber Feast * Nomber Feast * Nomber Feast * Nomber Feast *                                                                                                    | 2011034009 V                                                                                                    |                                                                                                    |                                                                                                    |                                                                                                    |                                                                                                    |                                                                                                    |                                                                                                    | Specimen Number Result *                                                                                                    | celaus Hamher Faush *  1190021 *  celaus Hamher Faush *  1090027 -  celaus Hamher Faush *                                                                                                    |
| Namber Feast * Namber Feast * Namber Feast * Namber Feast * Namber Feast * Namber Feast * East * Eas                                                                                                    |                                                                                                    | 10271004004 -                                                                                                    | 10211004004 -                                                                                                    | 20211004004                                                                                                    | 20211004004 ~                                                                                                    |                                                                                                    | Specimen Number Result *                                                                                                    | tputient Member Realt *<br>2021/064029 +                                                                                                    | criant Namher Faunh *  11190021   criant Namher   faunh *  11090027   criant Namher   faunh *  11190027   11190027   11190027   11190027   11190027   11190027   11190027   11190027   11190027   11190027   11190027   11190027   11190027   11190027   11190027   11190027   11190027   11190027   11190027   11190027   11190027   11190027   11190027   11190027   11190027   11190027   11190027   11190027   11190027   11190027   11190027   11190027   11190027   11190027   11190027   11190027   11190027   11190027   11190027   11190027   11190027   11190027   11190027   11190027   11190027   11190027   11190027   11190027   11190027   11190027   11190027   11190027   11190027   11190027   11190027   11190027   11190027   11190027   11190027   11190027   11190027   11190027   11190027   11190027   11190027   11190027   11190027   11190027   11190027   11190027   11190027   11190027   11190027   11190027   11190027   11190027   11190027   11190027   11190027   11190027   11190027   11190027   11190027   11190027   11190027   11190027   11190027   11190027   11190027   11190027   11190027   11190027   11190027   11190027   11190027   11190027   11190027   11190027   11190027   11190027   11190027   11190027   11190027   11190027   11190027   11190027   11190027   11190027   11190027   11190027   11190027   11190027   11190027   11190027   11190027   11190027   11190027   11190027   11190027   11190027   11190027   11190027   11190027   11190027   11190027   11190027   11190027   11190027   11190027   11190027   11190027   11190027   11190027   11190027   11190027   11190027   11190027   11190027   11190027   11190027   11190027   11190027   11190027   11190027   11190027   11190027   11190027   11190027   11190027   11190027   11190027   11190027   11190027   11190027   11190027   11190027   11190027   11190027   11190027   11190027   11190027   11190027   11190027   11190027   11190027   11190027   11190027   11190027   11190027   11190027   11190027   1119007   1119007   1119007   1119007   1119007   1119007   1119007  1                                                                                                    |
| Namber Famili *                                                                                                    | Specimen Number Result *                                                                                                    | 10211004004 ~                                                                                                    | 10211004004 -                                                                                                    | 10211004004 -                                                                                                    | 20211004004                                                                                                    |                                                                                                    |                                                                                                    | Speciann Number Result *<br>2011/20100 v<br>Speciann Founier Benelt *                                                                                                    | vicient Naturbar<br>1/1550201 v<br>icient Naturbar<br>NISSO502 v<br>icient Naturbar<br>Nisso502 v<br>icient Naturbar<br>Nisso502 v<br>icient Nisso502 v<br>icient Nisso502 v<br>ici                                                                                                    |
| Namber Famili *                                                                                                    | Specimen Number Result *                                                                                                    | 2021/004004 -                                                                                                    | 2021/1004004 -                                                                                                    | 10211004004                                                                                                    | 20211004004                                                                                                    |                                                                                                    |                                                                                                    | Speciann Number Result *<br>2011/20100 v<br>Speciann Founier Benelt *                                                                                                    | vicient Naturbar<br>1/1550201 v<br>icient Naturbar<br>NISSO502 v<br>icient Naturbar<br>Nisso502 v<br>icient Naturbar<br>Nisso502 v<br>icient Nisso502 v<br>icient Nisso502 v<br>ici                                                                                                    |
| Namber Famili *                                                                                                    | Specimen Number Result *                                                                                                    | 102111004004 -                                                                                                    | 1021104004 -                                                                                                    | 10/11004004 -                                                                                                    | 10/1104004 -                                                                                                    |                                                                                                    |                                                                                                    | Speciann Number Result *<br>2011/20100 v<br>Speciann Founier Benelt *                                                                                                    | vicient Naturbar<br>1/1550201 v<br>icient Naturbar<br>NISSO502 v<br>icient Naturbar<br>Nisso502 v<br>icient Naturbar<br>Nisso502 v<br>icient Nisso502 v<br>icient Nisso502 v<br>ici                                                                                                    |
| Namber Famili *                                                                                                    | Specimen Number Result *                                                                                                    | 102111004004 -                                                                                                    | 1021104004 -                                                                                                    | 10/11004004 -                                                                                                    | 10/1104004 -                                                                                                    |                                                                                                    |                                                                                                    | Speciann Number Result *<br>2011/20100 v<br>Speciann Founier Benelt *                                                                                                    | vicient Naturbar<br>1/1550201 v<br>icient Naturbar<br>NISSO502 v<br>icient Naturbar<br>Nisso502 v<br>icient Naturbar<br>Nisso502 v<br>icient Nisso502 v<br>icient Nisso502 v<br>ici                                                                                                    |
| Namber Famili *                                                                                                    | Specimen Number Result *                                                                                                    |                                                                                                    | 12/10/4/04                                                                                                    | 10-110-00-4                                                                                                    | 10110404                                                                                                    |                                                                                                    |                                                                                                    | Speciann Number Result *<br>2011/20100 v<br>Speciann Founier Benelt *                                                                                                    | vicient Naturbar<br>1/1550201 v<br>icient Naturbar<br>NISSO502 v<br>icient Naturbar<br>Nisso502 v<br>icient Naturbar<br>Nisso502 v<br>icient Nisso502 v<br>icient Nisso502 v<br>ici                                                                                                    |
| Namber         Famili *           021         *           032         *           032         *           033         *           040         *           051         *           052         *           053         *           054         *           055         *           056         *           057         *                                                                                                    | Specimen Number Result *                                                                                                    | 2021 1094004 -                                                                                                    | 1021/1094004 -                                                                                                    | 102111004004                                                                                                    | 10211004004 -                                                                                                    |                                                                                                    |                                                                                                    | Igouism Norshor Result * 1021503000 w Igouism Transfor Result *                                                                                                    | vicient Naturbar<br>1/1550201 v<br>icient Naturbar<br>NISSO502 v<br>icient Naturbar<br>Nisso502 v<br>icient Naturbar<br>Nisso502 v<br>icient Nisso502 v<br>icient Nisso502 v<br>ici                                                                                                    |
| Namber Facal *                                                                                                    |                                                                                                    |                                                                                                    | 10211004004 ···                                                                                                    | 20213004004 ~                                                                                                    | 10211004004 ···                                                                                                    |                                                                                                    | Specimen Number Besult *                                                                                                    | Ipositions Moniber Baudit *<br>0031034003 +                                                                                                    | criant Namher Faunh *  11190021   criant Namher   faunh *  11090027   criant Namher   faunh *  11190027   11190027   11190027   11190027   11190027   11190027   11190027   11190027   11190027   11190027   11190027   11190027   11190027   11190027   11190027   11190027   11190027   11190027   11190027   11190027   11190027   11190027   11190027   11190027   11190027   11190027   11190027   11190027   11190027   11190027   11190027   11190027   11190027   11190027   11190027   11190027   11190027   11190027   11190027   11190027   11190027   11190027   11190027   11190027   11190027   11190027   11190027   11190027   11190027   11190027   11190027   11190027   11190027   11190027   11190027   11190027   11190027   11190027   11190027   11190027   11190027   11190027   11190027   11190027   11190027   11190027   11190027   11190027   11190027   11190027   11190027   11190027   11190027   11190027   11190027   11190027   11190027   11190027   11190027   11190027   11190027   11190027   11190027   11190027   11190027   11190027   11190027   11190027   11190027   11190027   11190027   11190027   11190027   11190027   11190027   11190027   11190027   11190027   11190027   11190027   11190027   11190027   11190027   11190027   11190027   11190027   11190027   11190027   11190027   11190027   11190027   11190027   11190027   11190027   11190027   11190027   11190027   11190027   11190027   11190027   11190027   11190027   11190027   11190027   11190027   11190027   11190027   11190027   11190027   11190027   11190027   11190027   11190027   11190027   11190027   11190027   11190027   11190027   11190027   11190027   11190027   11190027   11190027   11190027   11190027   11190027   11190027   11190027   11190027   11190027   11190027   11190027   11190027   11190027   11190027   11190027   11190027   11190027   11190027   11190027   11190027   11190027   11190027   11190027   11190027   11190027   11190027   11190027   11190027   11190027   11190027   1119007   1119007   1119007   1119007   1119007   1119007  1119007   1                                                                                                    |
| Nancher Rauh *                                                                                                    |                                                                                                    | 1011 10100 -                                                                                                    | -                                                                                                    |                                                                                                    |                                                                                                    |                                                                                                    |                                                                                                    | Ipositions Moniber Baudit *<br>0031034003 +                                                                                                    | criant Namher Faunh *  11190021   criant Namher   faunh *  11090027   criant Namher   faunh *  11190027   11190027   11190027   11190027   11190027   11190027   11190027   11190027   11190027   11190027   11190027   11190027   11190027   11190027   11190027   11190027   11190027   11190027   11190027   11190027   11190027   11190027   11190027   11190027   11190027   11190027   11190027   11190027   11190027   11190027   11190027   11190027   11190027   11190027   11190027   11190027   11190027   11190027   11190027   11190027   11190027   11190027   11190027   11190027   11190027   11190027   11190027   11190027   11190027   11190027   11190027   11190027   11190027   11190027   11190027   11190027   11190027   11190027   11190027   11190027   11190027   11190027   11190027   11190027   11190027   11190027   11190027   11190027   11190027   11190027   11190027   11190027   11190027   11190027   11190027   11190027   11190027   11190027   11190027   11190027   11190027   11190027   11190027   11190027   11190027   11190027   11190027   11190027   11190027   11190027   11190027   11190027   11190027   11190027   11190027   11190027   11190027   11190027   11190027   11190027   11190027   11190027   11190027   11190027   11190027   11190027   11190027   11190027   11190027   11190027   11190027   11190027   11190027   11190027   11190027   11190027   11190027   11190027   11190027   11190027   11190027   11190027   11190027   11190027   11190027   11190027   11190027   11190027   11190027   11190027   11190027   11190027   11190027   11190027   11190027   11190027   11190027   11190027   11190027   11190027   11190027   11190027   11190027   11190027   11190027   11190027   11190027   11190027   11190027   11190027   11190027   11190027   11190027   11190027   11190027   11190027   11190027   11190027   11190027   11190027   11190027   11190027   11190027   11190027   11190027   11190027   11190027   11190027   11190027   11190027   11190027   1119007   1119007   1119007   1119007   1119007   1119007  1119007   1                                                                                                    |
| Namber Rauh *                                                                                                    | 200110044003                                                                                                    |                                                                                                    |                                                                                                    |                                                                                                    |                                                                                                    | pecimen Number Result *                                                                                                    |                                                                                                    | Specimen Number Result *                                                                                                    | celaus Hamher Faush *  1190021 *  celaus Hamher Faush *  1090027 -  celaus Hamher Faush *                                                                                                    |
| Manuhar Rauh *<br>203 v<br>Sanhar Rauh *<br>Sanhar v<br>Sanhar v<br>San |                                                                                                    | Specimen Number Result *                                                                                                    |                                                                                                    |                                                                                                    |                                                                                                    |                                                                                                    |                                                                                                    |                                                                                                    | reisen Nauher Kauh * * * * * * * * * * * * * * * * * * *                                                                                                    |
| Moniber Fough *<br>201                                                                                                    | (01109400)                                                                                                    | (0113084009 ¥                                                                                                    | 1033304003 v<br>Ippelmen Plentler Besult *                                                                                                    | 1033304003 v<br>Ippelmen Plentler Besult *                                                                                                    | 1033304003 v<br>Ippelmen Plentler Besult *                                                                                                    | (0113084009 ¥                                                                                                    | pecimen Number Result *                                                                                                    |                                                                                                    | acinan Namber Rauh *<br>1155001 v<br>neinan Namber Rauh *                                                                                                    |
| Monther Result *<br>003 ·                                                                                                    |                                                                                                    | paction Number Bandt *<br>01103A035 *                                                                                                    | portinent Number Result * 01103400   profilment Result *                                                                                                    | portinent Number Result * 01103400   profilment Result *                                                                                                    | portinent Number Result * 01103400   profinent Result *                                                                                                    | pactions Nonber Read *<br>01103003 *                                                                                                    |                                                                                                    |                                                                                                    | ncimen Monther Result *<br>11038001 *                                                                                                    |
| Monther Result *<br>003 ·                                                                                                    |                                                                                                    | pactism Number Read *<br>0211030003 *                                                                                                    | popilaran Nandar Panala * (21102420) * profinen Nandar Raada *                                                                                                    | popilaran Nandar Panala * (21102420) * profinen Nandar Raada *                                                                                                    | portinen Nonder Readt * C011024203   profinen Nonder Readt *                                                                                                    | pectism Number Result *<br>0011030001 *                                                                                                    |                                                                                                    |                                                                                                    | ncimen Monther Result *<br>11038001 *                                                                                                    |
| Monther Result *<br>003 ·                                                                                                    | specimen Number Result *                                                                                                    | Ipochanne Munchee Result *<br>2021/S24002                                                                                                    | Specimen Number Baselit * 1021504000   specimen Number Beselit *                                                                                                    | ipotismi NonSer Reall *<br>102130403 *<br>Ipotismi NonSer Reall *                                                                                                    | lopulani NonSer Reall *<br>1021/30403 v<br>Iopulani Sunder Realt *                                                                                                    | Iposismon Muncher Result *<br>ND315034003 ~                                                                                                    |                                                                                                    | specimen Number Result *                                                                                                    | ncimen Monther Result *<br>11038001 *                                                                                                    |
| Monther Result *<br>003 ·                                                                                                    | Specimen Number Result *                                                                                                    | Ipochanne Munchee Result *<br>2021/S24002                                                                                                    | Specimen Number Baselit * 1021504000   specimen Number Beselit *                                                                                                    | ipotismi NonSer Reall *<br>102130403 *<br>Ipotismi NonSer Reall *                                                                                                    | lopulani NonSer Reall *<br>1021/30403 v<br>Iopulani Sunder Realt *                                                                                                    | Iposismon Muncher Result *<br>ND315034003 ~                                                                                                    |                                                                                                    | Specimen Number Result *                                                                                                    | ncimen Monther Result *<br>11038001 *                                                                                                    |
| Monther Result *<br>003 ·                                                                                                    | Specimen Number Result *                                                                                                    | Ipochanne Munchee Result *<br>2021/S24002                                                                                                    | Specimen Number Baselit * 1021504000   specimen Number Beselit *                                                                                                    | ipotismi NonSer Reall *<br>102130403 *<br>Ipotismi NonSer Reall *                                                                                                    | lopulani NonSer Reall *<br>1021/30403 v<br>Iopulani Sunder Realt *                                                                                                    | Iposismon Muncher Result *<br>ND315034003 ~                                                                                                    |                                                                                                    | Specimen Number Result *                                                                                                    | ncimen Monther Result *<br>11038001 *                                                                                                    |
| Monther Result * 003                                                                                                    | Ipocimen Number Result *                                                                                                    | Ipochanne Munchee Result *<br>2021/S24002                                                                                                    | Specimen Number Baselit * 1021504000   specimen Number Beselit *                                                                                                    | ipotismi NonSer Reall *<br>102130403 *<br>Ipotismi NonSer Reall *                                                                                                    | lopulani NonSer Reall *<br>1021/30403 v<br>Iopulani Sunder Realt *                                                                                                    | Iposismon Muncher Result *<br>ND315034003 ~                                                                                                    |                                                                                                    | Ipocimen Number Result *                                                                                                    | ncimen Monther Result *<br>11038001 *                                                                                                    |
| Nomber Result *                                                                                                    | specimen Number Result *                                                                                                    | Ipochanne Munchee Result *<br>2021/S24002                                                                                                    | Specimen Number Baselit * 1021504000   specimen Number Beselit *                                                                                                    | ipotismi NonSer Reall *<br>102130403 *<br>Ipotismi NonSer Reall *                                                                                                    | lopulani NonSer Reall *<br>1021/30403 v<br>Iopulani Sunder Realt *                                                                                                    | Iposismon Muncher Result *<br>ND315034003 ~                                                                                                    |                                                                                                    | specimen Number Result *                                                                                                    | acimen Number Result *                                                                                                    |
| Nomber Result *                                                                                                    | Specimen Number Result *                                                                                                    | specimin Number Bault * v<br>10211034002 - v                                                                                                    | 102 1100-0022<br>Jopanese Neuralist -<br>202 1000-00021<br>202 1000-00021<br>Paradit -                                                                                                    | Ser 150 9002 *<br>Jopolium Nunkar Realt *<br>Populium Nunkar Realt *<br>Spolium Nunkar Realt *                                                                                                    | SID 11 SUD002 -<br>Spontame Non-Karer Result *<br>Spontame Non-Karer Result *<br>Spontame Non-Karer Result *                                                                                                    | w<br>Igordinan Number Result *<br>Result *                                                                                                    | -                                                                                                    | Specimen Number Result *                                                                                                    | acimen Number Result *                                                                                                    |
| Nomber Result *                                                                                                    | Maria Selatara Selatara                                                                                                    | specimin Number Bault * v<br>10211034002 - v                                                                                                    | 102 1100-0022<br>Jopanese Neuralist -<br>202 1000-00021<br>202 1000-00021<br>Paradit -                                                                                                    | Ser 150 9002 *<br>Jopolium Nunkar Realt *<br>Populium Nunkar Realt *<br>Spolium Nunkar Realt *                                                                                                    | SID 11 SUD002 -<br>Spontame Non-Karer Result *<br>Spontame Non-Karer Result *<br>Spontame Non-Karer Result *                                                                                                    | w<br>Igordinan Number Result *<br>Result *                                                                                                    | -                                                                                                    | No. 1 States and States and States and States and States and States and States and States and States and States                                                                                                    | acimen Number Result *                                                                                                    |
| Nomber Result *                                                                                                    |                                                                                                    | specimin Number Bault * v<br>10211034002 - v                                                                                                    | 102 1100-0022<br>Jopanese Neuralist -<br>202 1000-00021<br>202 1000-00021<br>Paradit -                                                                                                    | Ser 150 9002 *<br>Jopolium Nunkar Realt *<br>Populium Nunkar Realt *<br>Spolium Nunkar Realt *                                                                                                    | SID 11 SUD002 -<br>Spontame Non-Karer Result *<br>Spontame Non-Karer Result *<br>Spontame Non-Karer Result *                                                                                                    | w<br>Igordinan Number Result *<br>Result *                                                                                                    | -                                                                                                    |                                                                                                    | acimen Number Result *                                                                                                    |
| Nomber Result *                                                                                                    |                                                                                                    | specimin Number Bault * v<br>10211034002 - v                                                                                                    | 102 1100-0022<br>Jopanese Neuralist -<br>202 1000-00021<br>202 1000-00021<br>Paradit -                                                                                                    | Ser 150 9002 *<br>Jopolium Nunkar Realt *<br>Populium Nunkar Realt *<br>Spolium Nunkar Realt *                                                                                                    | SID 11 SUD002 -<br>Spontame Non-Karer Result *<br>Spontame Non-Karer Result *<br>Spontame Non-Karer Result *                                                                                                    | w<br>Igordinan Number Result *<br>Result *                                                                                                    | -                                                                                                    |                                                                                                    | acimen Number Result *                                                                                                    |
| Nomber Result *                                                                                                    |                                                                                                    | specimin Number Bault * v<br>10211034002 - v                                                                                                    | 102 1100-0022<br>Jopanese Neuralist -<br>202 1000-00021<br>202 1000-00021<br>Paradit -                                                                                                    | Ser 150 9002 *<br>Jopolium Nunkar Realt *<br>Populium Nunkar Realt *<br>Spolium Nunkar Realt *                                                                                                    | SID 11 SUD002 -<br>Spontame Non-Karer Result *<br>Spontame Non-Karer Result *<br>Spontame Non-Karer Result *                                                                                                    | w<br>Igordinan Number Result *<br>Result *                                                                                                    | -                                                                                                    |                                                                                                    | acimen Number Result *                                                                                                    |
| Nomber Result *                                                                                                    |                                                                                                    | specimin Number Bault * v<br>10211034002 - v                                                                                                    | 102 1100-0022<br>Jopanese Neuralist -<br>202 1000-00021<br>202 1000-00021<br>Paradit -                                                                                                    | Ser 159-052 *<br>Jopolianis Monkar Realt *<br>Populanis Nonkar Realt *<br>Spolianis Nonkar Realt *                                                                                                    | SID 11 SUD002 -<br>Spontame Non-Karer Result *<br>Spontame Non-Karer Result *<br>Spontame Non-Karer Result *                                                                                                    | w<br>Igordinan Number Result *<br>Result *                                                                                                    | -                                                                                                    |                                                                                                    | acimen Number Result *                                                                                                    |
| Nomber Result *                                                                                                    |                                                                                                    | specimin Number Bault * v<br>10211034002 - v                                                                                                    | 102 1100-0022<br>Jopanese Neuralist -<br>202 1000-00021<br>202 1000-00021<br>Paradit -                                                                                                    | Ser 159-052 *<br>Jopolianis Monkar Realt *<br>Populanis Nonkar Realt *<br>Spolianis Nonkar Realt *                                                                                                    | SID 11 SUD002 -<br>Spontame Non-Karer Result *<br>Spontame Non-Karer Result *<br>Spontame Non-Karer Result *                                                                                                    | w<br>Igordinan Number Result *<br>Result *                                                                                                    | -                                                                                                    |                                                                                                    | acimen Number Result *                                                                                                    |
| Nomber Result *                                                                                                    |                                                                                                    | specimin Number Bault * v<br>10211034002 - v                                                                                                    | 102 1100-0022<br>Jopanese Neuralist -<br>202 1000-00021<br>202 1000-00021<br>Paradit -                                                                                                    | Ser 159-052 *<br>Jopolianis Monkar Realt *<br>Populanis Nonkar Realt *<br>Spolianis Nonkar Realt *                                                                                                    | SID 11 SUD002 -<br>Spontame Non-Karer Result *<br>Spontame Non-Karer Result *<br>Spontame Non-Karer Result *                                                                                                    | w<br>Igordinan Number Result *<br>Result *                                                                                                    | -                                                                                                    |                                                                                                    | acimen Number Result *                                                                                                    |
| Nomber Result *                                                                                                    |                                                                                                    | specimin Number Bault * v<br>10211034002 - v                                                                                                    | 102 1100-0022<br>Jopanese Neuralist -<br>202 1000-00021<br>202 1000-00021<br>Paradit -                                                                                                    | Ser 159-052 *<br>Jopolianis Monkar Realt *<br>Populanis Nonkar Realt *<br>Spolianis Nonkar Realt *                                                                                                    | SID 11 SUD002 -<br>Spontame Non-Karer Result *<br>Spontame Non-Karer Result *<br>Spontame Non-Karer Result *                                                                                                    | w<br>Igordinan Number Result *<br>Result *                                                                                                    | -                                                                                                    |                                                                                                    | acimen Number Result *                                                                                                    |
| Nombee Result *                                                                                                    |                                                                                                    | Popoline Number Result *      Result *      V071536053      V                                                                                                    | Ser 159-052   profession Monkaer Result *  profession Nonkaer Result *  profession Nonkaer Result *                                                                                                    | Ser 159-052 *<br>Jopolianis Monkar Realt *<br>Populanis Nonkar Realt *<br>Spolianis Nonkar Realt *                                                                                                    | SID 11 SUD002 -<br>Spontame Non-Karer Result *<br>Spontame Non-Karer Result *<br>Spontame Non-Karer Result *                                                                                                    | w<br>Igordinan Number Result *<br>Result *                                                                                                    | -                                                                                                    |                                                                                                    | acimen Number Result *                                                                                                    |
|                                                                                                    |                                                                                                    | specimin Number Bault * v<br>10211034002 - v                                                                                                    | 102 1100-0022<br>Jopanese Neuralist -<br>202 1000-00021<br>202 1000-00021<br>Paradit -                                                                                                    | Ser 159-052 *<br>Jopolianis Monkar Realt *<br>Populanis Nonkar Realt *<br>Spolianis Nonkar Realt *                                                                                                    | SID 11 SUD002 -<br>Spontame Non-Karer Result *<br>Spontame Non-Karer Result *<br>Spontame Non-Karer Result *                                                                                                    | w<br>Igordinan Number Result *<br>Result *                                                                                                    | -                                                                                                    |                                                                                                    |                                                                                                    |
|                                                                                                    |                                                                                                    | specimin Number Bault * v<br>10211034002 - v                                                                                                    | 102 1100-0022<br>Jopanese Neuralist -<br>202 1000-00021<br>202 1000-00021<br>Paradit -                                                                                                    | Ser 159-052 *<br>Jopolianis Monkar Realt *<br>Populanis Nonkar Realt *<br>Spolianis Nonkar Realt *                                                                                                    | SID 11 SUD002 -<br>Spontame Non-Karer Result *<br>Spontame Non-Karer Result *<br>Spontame Non-Karer Result *                                                                                                    | w<br>Igordinan Number Result *<br>Result *                                                                                                    | -                                                                                                    |                                                                                                    |                                                                                                    |
| Nomber Result *                                                                                                    |                                                                                                    | specimin Number Bault * v<br>10211034002 - v                                                                                                    | 102 1100-0022<br>Jopanese Neuralist -<br>202 1000-00021<br>202 1000-00021<br>Paradit -                                                                                                    | Ser 159-052 *<br>Jopolianis Monkar Realt *<br>Populanis Nonkar Realt *<br>Spolianis Nonkar Realt *                                                                                                    | SID 11 SUD002 -<br>Spontame Non-Karer Result *<br>Spontame Non-Karer Result *<br>Spontame Non-Karer Result *                                                                                                    | w<br>Igordinan Number Result *<br>Result *                                                                                                    | -                                                                                                    |                                                                                                    | acimen Number Result *                                                                                                    |
| Nomber Result *                                                                                                    |                                                                                                    | specimin Number Bault * v<br>10211034002 - v                                                                                                    | 102 1100-0022<br>Jopanese Neuralist -<br>202 1000-00021<br>202 1000-00021<br>Paradit -                                                                                                    | Ser 159-052 *<br>Jopolianis Monkar Realt *<br>Populanis Nonkar Realt *<br>Spolianis Nonkar Realt *                                                                                                    | SID 11 SUD002 -<br>Spontame Non-Karer Result *<br>Spontame Non-Karer Result *<br>Spontame Non-Karer Result *                                                                                                    | w<br>Igordinan Number Result *<br>Result *                                                                                                    | -                                                                                                    |                                                                                                    | acimen Number Result *                                                                                                    |
| Nomber Result *                                                                                                    |                                                                                                    | specimin Number Bault * v<br>10211034002 - v                                                                                                    | 102 1100-0022<br>Jopanese Neuralist -<br>202 1000-00021<br>202 1000-00021<br>Paradit -                                                                                                    | Ser 159-052 *<br>Jopolianis Monkar Realt *<br>Populanis Nonkar Realt *<br>Spolianis Nonkar Realt *                                                                                                    | SID 11 SUD002 -<br>Spontame Non-Karer Result *<br>Spontame Non-Karer Result *<br>Spontame Non-Karer Result *                                                                                                    | w<br>Igordinan Number Result *<br>Result *                                                                                                    | -                                                                                                    |                                                                                                    | acimen Number Result *                                                                                                    |
| Nomber Result *                                                                                                    | Second States and States and States                                                                                                    | specimin Number Bault * v<br>10211034002 - v                                                                                                    | 102 1100-0022<br>Jopanese Neuralist -<br>202 1000-00021<br>202 1000-00021<br>Paradit -                                                                                                    | Ser 150 9002 *<br>Jopolium Nunkar Realt *<br>Populium Nunkar Realt *<br>Spolium Nunkar Realt *                                                                                                    | SID 11 SUD002 -<br>Spontame Non-Karer Result *<br>Spontame Non-Karer Result *<br>Spontame Non-Karer Result *                                                                                                    | w<br>Igordinan Number Result *<br>Result *                                                                                                    | -                                                                                                    | Reference de ma                                                                                                    | acimen Number Result *                                                                                                    |
| Nomber Result *                                                                                                    | Addy of Statistics and Statistics and St                                                                                                    | specimin Number Bault * v<br>10211034002 - v                                                                                                    | 102 1100-0022<br>Jopanese Neuralist -<br>202 1000-00021<br>202 1000-00021<br>Paradit -                                                                                                    | Ser 150 9002 *<br>Jopolium Nunkar Realt *<br>Populium Nunkar Realt *<br>Spolium Nunkar Realt *                                                                                                    | SID 11 SUD002 -<br>Spontame Non-Karer Result *<br>Spontame Non-Karer Result *<br>Spontame Non-Karer Result *                                                                                                    | w<br>Igordinan Number Result *<br>Result *                                                                                                    | -                                                                                                    | Incident Hamber Reads 1                                                                                                    | acimen Number Result *                                                                                                    |
| Nomber Result *                                                                                                    | ionciman Namber Bauch *                                                                                                    | vitil 11094002     population Neuroleer     Result *     Vitil 11094003     v                                                                                                    | UD 103000 +<br>pertiant Nuchar Realt *<br>pertiant Nuchar Realt *                                                                                                    | UD 1109002<br>pertinan Number Result -<br>pertinan Number Result -                                                                                                    | 1021103002 -<br>pertinen Neuhar Realt -<br>Pertinen Neuhar Partie Neuhar Partie Neuhar P                                                                                                    | viii 11094002 viii<br>ppolinien Number Rewith *<br>V011108003 vi                                                                                                    |                                                                                                    | inscimen Nember Beach *                                                                                                    | acimen Number Result *                                                                                                    |
| Nomber Result *                                                                                                    | pecimen Number Result *                                                                                                    | vitil 11094002     population Neuroleer     Result *     Vitil 11094003     v                                                                                                    | UD 103000 +<br>pertiant Nuchar Realt *<br>pertiant Nuchar Realt *                                                                                                    | UD 1109002<br>pertinan Number Result -<br>pertinan Number Result -                                                                                                    | 1021103002 -<br>pertinen Neuhar Realt -<br>Pertinen Neuhar Partie Neuhar Partie Neuhar P                                                                                                    | viii 11094002 viii<br>ppolinien Number Rewith *<br>V011108003 vi                                                                                                    |                                                                                                    | per men Nember Reads -                                                                                                    | acimen Number Result *                                                                                                    |
| Nomber Result *                                                                                                    | pecimen Number Result *                                                                                                    | vitil 11094002     population Neuroleer     Result *     Vitil 11094003     v                                                                                                    | UR1109402 +<br>pertiam Number Realt *<br>pertiam Number Realt *                                                                                                    | UD 1109002<br>pertinan Number Result -<br>pertinan Number Result -                                                                                                    | 1021103002 -<br>pertinen Neuhar Realt -<br>Pertinen Neuhar Partie Neuhar Partie Neuhar P                                                                                                    | viii 11094002 viii<br>ppolinien Number Rewith *<br>V011108003 vi                                                                                                    |                                                                                                    | pecimen Number Result *                                                                                                    | acimen Number Result *                                                                                                    |
| Nomber Result *                                                                                                    | ipecimen Number Result *                                                                                                    | vitil 11094002     population Neuroleer     Result *     Vitil 11094003     v                                                                                                    | UR1109402 +<br>pertiam Number Realt *<br>pertiam Number Realt *                                                                                                    | UD 1109002<br>pertinan Number Result -<br>pertinan Number Result -                                                                                                    | 1021103002 -<br>pertinen Neuhar Realt -<br>Pertinen Neuhar Partie Neuhar Partie Neuhar P                                                                                                    | viii 11094002 viii<br>ppolinien Number Rewith *<br>V011108003 vi                                                                                                    |                                                                                                    | ipecimen Number Result "                                                                                                    | acimen Number Result *                                                                                                    |
| Nomber Result *                                                                                                    | pecimen Number Reads *                                                                                                    | poclasm Nenher Realt *<br>0011004001 *                                                                                                    | portinen Nonder Realt * 0211034203 * profinen Nonder Realt *                                                                                                    | portinen Nonfor Read *<br>0211034203 *<br>profess Flanker Read *                                                                                                    | portinen Nonder Realt *<br>021103403 v<br>profess Flumber Realt *                                                                                                    | poclasm Numher Readh *<br>0011034001 *                                                                                                    |                                                                                                    | pecimen Number Result *                                                                                                    | acimen Number Result *                                                                                                    |
| Monther Result *<br>003 ·                                                                                                    |                                                                                                    | poclasm Nenher Realt *<br>0011004001 *                                                                                                    | portinen Nonder Realt * 0211034203 * profinen Nonder Realt *                                                                                                    | portinen Nonfor Read *<br>0211034203 *<br>profess Flanker Read *                                                                                                    | portinen Nonder Realt *<br>021103403 v<br>profess Flumber Realt *                                                                                                    | poclasm Numher Readh *<br>0011034001 *                                                                                                    |                                                                                                    |                                                                                                    | ncimen Monther Result *<br>11038001 *                                                                                                    |
| Monther Result *<br>003 ·                                                                                                    | 0211004002                                                                                                    | C011004003 ~                                                                                                    | v 11594029 v Poseilt *                                                                                                    | v 11594029 v Vienalit *                                                                                                    | 0231304002 v                                                                                                    | C011004009 ~                                                                                                    | pecines Number Bault *                                                                                                    |                                                                                                    | ncimen Monther Result *<br>11038001 *                                                                                                    |
| Muniber Facult *<br>201                                                                                                    |                                                                                                    | (0115084008 Y                                                                                                    | 10 Y X04000 *<br>ppedimen Pleniher Result *                                                                                                    | 1013Del001                                                                                                    | 1033304003 v<br>Ippelmen Plentler Besellt *                                                                                                    | (0113084009 ¥                                                                                                    | Concinent Number Beault *                                                                                                    | 0211004007                                                                                                    | acinan Namber Rauh *<br>1155001 *<br>ecinan Namber Rauh *                                                                                                    |
| Muniker Facult.*<br>201                                                                                                    | Terretory Man New York                                                                                                    | (0115084008 v                                                                                                    | 1013Del001                                                                                                    | 1013Del001                                                                                                    | 1033304003 v<br>Ippelmen Plentler Besellt *                                                                                                    | (0113084009 ¥                                                                                                    |                                                                                                    | 102/13004002                                                                                                    | acinan Namber Rauh *<br>1155001 *<br>ecinan Namber Rauh *                                                                                                    |
| Muniker Facult.*<br>201                                                                                                    | pocinian Number Result *                                                                                                    | C011004003 ~                                                                                                    | v (2) 1354023 v v                                                                                                    | v 11594029 v Vienalit *                                                                                                    | co 11304000 v                                                                                                    | C011004009 ~                                                                                                    |                                                                                                    | 0211094002 -                                                                                                    | acinan Namber Rauh *<br>1155001 *<br>ecinan Namber Rauh *                                                                                                    |
| Manuhar Rauh *<br>203 v<br>Sanhar Rauh *<br>Sanhar v<br>Sanhar v<br>San |                                                                                                    |                                                                                                    | peciren Number Besalt *                                                                                                    | peciren Number Besalt *                                                                                                    | peciren Number Resalt *                                                                                                    |                                                                                                    |                                                                                                    |                                                                                                    | reisen Nauher Kauh * * * * * * * * * * * * * * * * * * *                                                                                                    |
| Manuhar Rauh *<br>203 v<br>Sanhar Rauh *<br>Sanhar v<br>Sanhar v<br>San |                                                                                                    |                                                                                                    | ipotimen Number Besalt *                                                                                                    | ipotimen Number Besalt *                                                                                                    | ipotimen Number Result *                                                                                                    |                                                                                                    | C011004009 +                                                                                                    |                                                                                                    | reisen Nauher Kauh * * * * * * * * * * * * * * * * * * *                                                                                                    |
| Namber Rauh *                                                                                                    | 20011084003                                                                                                    | Specimen Number Result *                                                                                                    |                                                                                                    |                                                                                                    |                                                                                                    |                                                                                                    |                                                                                                    | Specimen Number Result *                                                                                                    | celaus Hamher Faush *  1190021 *  celaus Hamher Faush *  1090027 -  celaus Hamher Faush *                                                                                                    |
| Namber Rauh *                                                                                                    |                                                                                                    |                                                                                                    |                                                                                                    |                                                                                                    |                                                                                                    |                                                                                                    |                                                                                                    | Ipositions Moniber Baudit *<br>0031034003 +                                                                                                    | criant Namher Faunh *  11190021   criant Namher   faunh *  11090027   criant Namher   faunh *  11190027   11190027   11190027   11190027   11190027   11190027   11190027   11190027   11190027   11190027   11190027   11190027   11190027   11190027   11190027   11190027   11190027   11190027   11190027   11190027   11190027   11190027   11190027   11190027   11190027   11190027   11190027   11190027   11190027   11190027   11190027   11190027   11190027   11190027   11190027   11190027   11190027   11190027   11190027   11190027   11190027   11190027   11190027   11190027   11190027   11190027   11190027   11190027   11190027   11190027   11190027   11190027   11190027   11190027   11190027   11190027   11190027   11190027   11190027   11190027   11190027   11190027   11190027   11190027   11190027   11190027   11190027   11190027   11190027   11190027   11190027   11190027   11190027   11190027   11190027   11190027   11190027   11190027   11190027   11190027   11190027   11190027   11190027   11190027   11190027   11190027   11190027   11190027   11190027   11190027   11190027   11190027   11190027   11190027   11190027   11190027   11190027   11190027   11190027   11190027   11190027   11190027   11190027   11190027   11190027   11190027   11190027   11190027   11190027   11190027   11190027   11190027   11190027   11190027   11190027   11190027   11190027   11190027   11190027   11190027   11190027   11190027   11190027   11190027   11190027   11190027   11190027   11190027   11190027   11190027   11190027   11190027   11190027   11190027   11190027   11190027   11190027   11190027   11190027   11190027   11190027   11190027   11190027   11190027   11190027   11190027   11190027   11190027   11190027   11190027   11190027   11190027   11190027   11190027   11190027   11190027   11190027   11190027   11190027   11190027   11190027   11190027   11190027   11190027   11190027   11190027   11190027   11190027   11190027   11190027   11190027   1119007   1119007  1119007   1119007   1119007   1119007   1119007   1                                                                                                    |
| Namber Rauht *                                                                                                    | Specimen Number Result *                                                                                                    | 20218094004 ~                                                                                                    | 10211004004 -                                                                                                    | 10211004004                                                                                                    | 20211004004                                                                                                    |                                                                                                    |                                                                                                    | Igouism Norshor Result * 1021503000 w Igouism Transfor Result *                                                                                                    | vicient Naturbar<br>1/1550201 v<br>icient Naturbar<br>NISSO502 v<br>icient Naturbar<br>Nisso502 v<br>icient Naturbar<br>Nisso502 v<br>icient Nisso502 v<br>icient Nisso502 v<br>ici                                                                                                    |

### **1.3 EIA Method Results**

Navigate to the page titled 'anti-HIV-1 Antibodies in Dried Blood Spots Proficiency Testing Program (HIVPT)' to enter EIA method and specimen results. Navigation details can be found in section 1.1.

| nter EIA Metho          | d Results  |        |  |
|-------------------------|------------|--------|--|
| Method                  | Q          |        |  |
| Cutoff                  |            |        |  |
| Enter data from duplica | te results |        |  |
| Specimen Number         | Result     | Result |  |
| 20211004001             |            |        |  |
| Specimen Number         | Result     | Result |  |
| 20211004002             |            |        |  |
| Specimen Number         | Result     | Result |  |
| 20211004003             |            |        |  |
| Specimen Number         | Result     | Result |  |
| 20211004004             |            |        |  |
| Specimen Number         | Result     | Result |  |
| 20211004005             |            |        |  |
| Comments                |            |        |  |
|                         |            |        |  |
|                         |            |        |  |
|                         |            |        |  |
|                         |            |        |  |

1. Click on the magnifying glass to select an EIA method (optional).

| Enter EIA Method Results |
|--------------------------|
|--------------------------|

| Method                  | 2          |        |  |
|-------------------------|------------|--------|--|
| Cutoff                  |            |        |  |
| Enter data from duplica | te results |        |  |
| Specimen Number         | Result     | Result |  |
| 20211004001             |            |        |  |

2. Choose a method from the method list then click 'Select'.

|   | records                                                        |               |        |
|---|----------------------------------------------------------------|---------------|--------|
|   |                                                                | Search        | Q      |
| ~ | Method Name 🕈                                                  |               |        |
| • | FDA Licensed for DBS - Avioq HIV-1 Microelisa System           |               |        |
|   | Fujirebio Serodia-HIV 1,2                                      |               |        |
|   | Genetic Systems <sup>tw</sup> HIV-1/HIV-2 PLUS O EIA (Bio-Rad) |               |        |
|   | In House                                                       |               |        |
|   | Murex® HIV-1.2.O. Diasorin                                     |               |        |
|   | Other                                                          |               |        |
|   | Tecnosuma (Cuba) UMELISA HIV 1+2                               |               |        |
|   |                                                                | Select Cancel | Remove |

Enter EIA Method Results

| Method                   |              |        |
|--------------------------|--------------|--------|
| FDA Licensed for DBS - A | ×Q           |        |
| Cutoff                   |              |        |
| Enter data from duplic   | cate results |        |
| Specimen Number          | Result       | Result |
| 20211004001              |              |        |

3. If 'Other' is selected, a text box will appear. You are **required** to specify a name and source.

| Lookup r |                                                                |               |              |
|----------|----------------------------------------------------------------|---------------|--------------|
|          |                                                                | Search        | C            |
| 1        | Method Name 🕇                                                  |               |              |
|          | FDA Licensed for DBS - Avioq HIV-1 Microelisa System           |               |              |
|          | Fujirebio Serodia HIV 1,2                                      |               |              |
|          | Genetic Systems <sup>14</sup> HIV-1/HIV-2 PLUS O EIA (Bio-Rad) |               |              |
|          | In House                                                       |               |              |
|          | Murex® HIV-1.2.0. Diasorin                                     |               |              |
| ~        | Other                                                          |               |              |
|          | Tecnosuma (Cuba) UMELISA HIV 1+2                               |               |              |
|          |                                                                | Select Cancel | Remove value |

| Method                  |            | Other- Specify name and source * |  |
|-------------------------|------------|----------------------------------|--|
| Other                   | ×Q         |                                  |  |
| Cutoff                  |            |                                  |  |
| Enter data from duplica | te results |                                  |  |
| Specimen Number         | Result     | Result                           |  |
| 20211004001             |            |                                  |  |

4. Enter a cutoff value in the designated text field (optional).

| Entei | r EIA Method Res            | sults  |        |  |
|-------|-----------------------------|--------|--------|--|
| Meth  | od                          |        |        |  |
|       | Q                           |        |        |  |
| Cutof | f                           |        | _      |  |
|       |                             |        |        |  |
| Ente  | r data from duplicate resul | ts     |        |  |
| Speci | men Number                  | Result | Result |  |
| 20211 | 004001                      |        |        |  |
|       |                             |        |        |  |

5. Enter data from duplicate results for each of the five specimens in the designated text field (optional).

| Cutoff                   |           |        |
|--------------------------|-----------|--------|
|                          |           |        |
| Enter data from duplicat | e results |        |
| Specimen Number          | Result    | Result |
| 20211004001              |           |        |
| Specimen Number          | Result    | Result |
| 20211004002              |           |        |
| Specimen Number          | Result    | Result |
| 20211004003              |           |        |
| Specimen Number          | Result    | Result |
| 20211004004              |           |        |
| Specimen Number          | Result    | Result |
| 20211004005              |           |        |
|                          |           |        |

#### **1.4 Western Blot Method Results**

Navigate to the page titled 'anti-HIV-1 Antibodies in Dried Blood Spots Proficiency Testing Program (HIVPT)' to enter HIVPT method and antigen results. Navigation details can be found in section 1.1.

| nter Western<br>Method                | n Blot Method | Results     |             |             |
|---------------------------------------|---------------|-------------|-------------|-------------|
|                                       |               |             |             |             |
| ntigen Results                        |               |             |             |             |
| 20211004001                           | 20211004002   | 20211004003 | 20211004004 | 20211004005 |
| gp160                                 | gp160         | gp160       | gp160       | gp160       |
| Ť                                     | ~             | ~           | Ÿ           | ~           |
| gp120                                 | gp120         | gp120       | gp120       | gp120       |
| ~                                     | ~             | Ť           | ~           | ~           |
| p66                                   | p66           | p66         | p66         | p66         |
| ~                                     | ~             | ~           | ÷           | v           |
| p55/51                                | p55/51        | p55/51      | p55/51      | p55/51      |
| v                                     | v             | ~           | Ŭ           | v           |
| gp41                                  | gp41          | gp41        | gp41        | gp41        |
| v                                     | ~             | ~           | ~           | v           |
| p40                                   | p40           | p40         | p40         | p40         |
| ~                                     |               | ~           | ~           |             |
| p31                                   | p31           | p31         | p31         | p31         |
| · · · · · · · · · · · · · · · · · · · | ·             | ~           | ~           |             |
| p24                                   | p24           | p24         | p24         | p24         |
| ~                                     | v .           |             |             |             |
| p18                                   | p18           | p18         | p18         | p18         |
| ×                                     | ×             | ~           | рто<br>~    | p10         |
|                                       |               |             |             |             |

1. Click on the magnifying glass to select a western blot method (optional).

Enter Western Blot Method Results

| ethod | Г |   | - |
|-------|---|---|---|
|       |   | Q |   |
|       | _ |   | - |

M

Enter western blot results as follows: (Interpret as you would a patient result according to your method) **P** = POSITIVE **WP** = WEAK POSITIVE **I** = INDETERMINATE **N** = NEGATIVE 2. Choose a method from the method list then click 'Select'.

**N** = NEGATIVE

|   |                                                           | Search | C |
|---|-----------------------------------------------------------|--------|---|
| ~ | Method Name 🕇                                             |        |   |
| 1 | Cambridge Biotech HIV-1 WB Kit (Maxim)                    |        |   |
|   | FDA Licensed for DBS - Genetic Systems HIV-1 WB (Bio-Rad) |        |   |
|   | Genelab Diagnostics HIV Blot Kit                          |        |   |
|   | In House                                                  |        |   |
|   | MP Diagnostics HIV Blot 2.2                               |        |   |
|   | New LAV Blot I (Bio-Rad)                                  |        |   |
|   | Ora Sure HIV-1 WB Kit                                     |        |   |
|   | Other                                                     |        |   |

#### Enter Western Blot Method Results

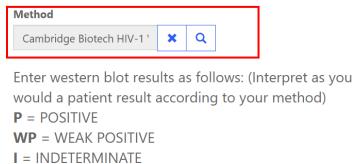

3. If 'Other' is selected, a text box will appear. You are **required** to specify a name and source.

|   |                                                           | Search | C |
|---|-----------------------------------------------------------|--------|---|
|   | Cambridge Biotech HIV-1 WB Kit (Maxim)                    |        |   |
|   | FDA Licensed for DBS - Genetic Systems HIV-1 WB (Bio-Rad) |        |   |
|   | Genelab Diagnostics HIV Blot Kit                          |        |   |
|   | In House                                                  |        |   |
|   | MP Diagnostics HIV Blot 2.2                               |        |   |
|   | New LAV Blot I (Bio-Rad)                                  |        |   |
| 3 | Ora Sure HIV-1 W8 Kit                                     |        |   |
| 1 | Other                                                     |        |   |
|   |                                                           |        |   |

#### Enter Western Blot Method Results

| Method |     | _ | Other- Specify name and sourc |
|--------|-----|---|-------------------------------|
| Other  | × a |   |                               |
|        |     |   |                               |

Enter western blot results as follows: (Interpret as you would a patient result according to your method) **P** = POSITIVE **WP** = WEAK POSITIVE **I** = INDETERMINATE **N** = NEGATIVE

#### 4. Choose a result for each antigen and specimen by clicking the drop-down arrow (optional).

Enter western blot results as follows: (Interpret as you would a patient result according to your method) **P** = POSITIVE **WP** = WEAK POSITIVE **I** = INDETERMINATE **N** = NEGATIVE

#### **Antigen Results**

| gp160<br>~  | gp160                                                                                                    | gp160                                                                                                    |                                                                                                    |
|-------------|----------------------------------------------------------------------------------------------------|----------------------------------------------------------------------------------------------------|----------------------------------------------------------------------------------------------------|
|             | ~                                                                                                    | ~                                                                                                    | gp160<br>~                                                                                                    |
| gp120<br>~  | gp120<br>~                                                                                                    | gp120<br>~                                                                                                    | gp120<br>~                                                                                                    |
| p66<br>~    | p66<br>~                                                                                                    | p66<br>~                                                                                                    | p66<br>~                                                                                                    |
| p55/51<br>~ | p55/51<br>~                                                                                                    | p55/51<br>~                                                                                                    | p55/51                                                                                                    |
| gp41<br>~   | gp41<br>~                                                                                                    | gp41<br>~                                                                                                    | gp41                                                                                                    |
| p40<br>~    | p40                                                                                                    | p40<br>~                                                                                                    | p40                                                                                                    |
| p31<br>~    | p31                                                                                                    | p31<br>~                                                                                                    | p31                                                                                                    |
| p24<br>~    | p24                                                                                                    | p24                                                                                                    | p24                                                                                                    |
| p18<br>~    | p18                                                                                                    | p18                                                                                                    | p18                                                                                                    |
|             | <ul> <li>✓</li> <li>∞</li> <li>∞</li></ul> | ~       ~         p66       p66         ~       ~         p55/51       p55/51         ~       ~         gp41       gp41         ~       ~         p40       ~         p31       p31         ~       ~         p24       ~         p18       p18 | $\checkmark$ $\checkmark$ $\checkmark$ $\checkmark$ p66       p66       p66 $\checkmark$ $\checkmark$ $\checkmark$ p55/51       p55/51       p55/51 $\checkmark$ $\checkmark$ $\checkmark$ gp41       gp41       gp41 $\checkmark$ $\checkmark$ $\checkmark$ p40       p40 $\checkmark$ p31       p31 $\checkmark$ p24       p24 $\checkmark$ p18       p18       p18 |

#### **1.5 Final Interpretation**

Navigate to the page titled 'anti-HIV-1 Antibodies in Dried Blood Spots Proficiency Testing Program (HIVPT)' to enter HIVPT final interpretations. Navigation details can be found in section 1.1.

1. Access the HIVPT final interpretation section by selecting one or both methods in the method selection section. Details can be found in section 1.2.

| CDC 🔒 Lab Information - 🛛 Biochemical PT - 🗍 Molecular PT - 🗍 QC - 🗍 Help -           |
|---------------------------------------------------------------------------------------|
| Home > anti-HIV-1 Antibodies in Dried Blood Spots Proficiency Testing Program (HIVPT) |
| anti-HIV-1 Antibodies in Dried Blood Spots Proficiency<br>Testing Program (HIVPT)     |
| Method Selection<br>Select the method(s) you want to report                           |
| EIA Method Western Blot Method                                                        |
| Save Reset Form                                                                       |
|                                                                                       |

2. Choose a final interpretation for each of the five specimens by clicking the drop-down arrow.

| Enter Final Interpre | etation  |   |
|----------------------|----------|---|
| Specimen Number      | Result * |   |
| 20211004001          |          | ~ |
| Specimen Number      | Result * |   |
| 20211004002          |          | ~ |
| Specimen Number      | Result * |   |
| 20211004003          |          | ~ |
| Specimen Number      | Result * |   |
| 20211004004          |          | ~ |
| Specimen Number      | Result * |   |
| 20211004005          |          | ~ |
|                      |          |   |

#### **1.6 Save**

1. Save HIVPT specimen results by clicking the 'Save' button located at the bottom of the page.

**NOTE**: All information & data must be saved at the same time. Data cannot be partially saved.

| p18                    | p18                             | p18                   | p18 | p18 |
|------------------------|---------------------------------|-----------------------|-----|-----|
| ~                      | ~                               | ~                     | ~   | ~   |
|                        |                                 |                       |     |     |
|                        |                                 |                       |     |     |
| ter Final Int          | terpretation                    |                       |     |     |
| Specimen Number        | Result *                        |                       |     |     |
|                        | Result                          |                       |     |     |
| 20211004001            |                                 | ~                     |     |     |
| Specimen Number        | Result *                        |                       |     |     |
| 20211004002            |                                 | ~                     |     |     |
|                        |                                 |                       |     |     |
| Specimen Number        | Result *                        |                       |     |     |
| 20211004003            |                                 | ~                     |     |     |
| Specimen Number        | Result *                        |                       |     |     |
| •<br>20211004004       |                                 | ~                     |     |     |
|                        |                                 |                       |     |     |
| Specimen Number        | Result *                        |                       |     |     |
| 20211004005            |                                 | ~                     |     |     |
|                        |                                 |                       |     |     |
|                        |                                 |                       |     |     |
|                        |                                 |                       |     |     |
|                        |                                 |                       |     |     |
| ve Reset Form          |                                 |                       |     |     |
|                        |                                 |                       |     |     |
|                        |                                 |                       |     |     |
| out NSQAP Self-Ser     | vice Portal                     |                       |     |     |
| program is cosponsored | d by the Centers for Disease Co | ontrol and Prevention |     |     |

2. If you attempt to save the form without entering **all required fields** you will receive an error message. Complete the missing fields and click 'Save' again.

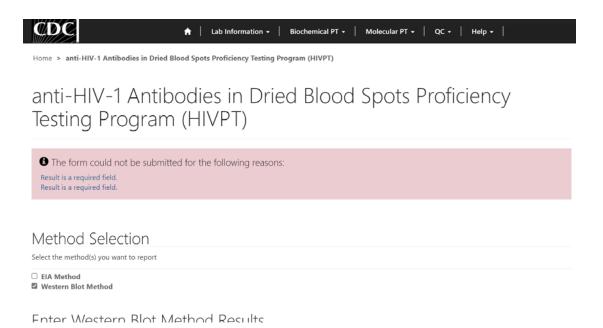

3. After you have successfully saved your data and information, you will be redirected to the review and submit page.

**NOTE**: At this point your data has only been **saved**. You must navigate to the HIVPT review and submit page to submit your data. See section 2 for additional details.

**NOTE:** This page can be saved and re-saved as many times as needed, but each new save will overwrite the previous save(s).

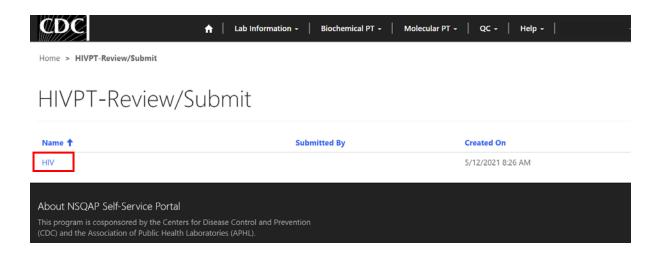

#### 1.7 Reset Form

If needed, the 'anti-HIV-1 Antibodies in Dried Blood Spots Proficiency Testing Program (HIVPT)' portal page can be reset.

1. Scroll to the bottom of the page and click the 'Reset Form' button.

| ~        |
|----------|
| Result * |
| ~        |
| Result * |
| ~        |
| Result * |
| ~        |
| Result * |
| ~        |
|          |

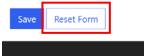

About NSQAP Self-Service Portal

2. Confirm the form reset by clicking 'Proceed'.

| Reset Data                                                                                                    | ×     |
|----------------------------------------------------------------------------------------------------|-------|
| Are you sure you want to reset this form?<br>NOTE: If you select PROCEED, all your data will be erased for HIV. |       |
| Proceed                                                                                                    | ancel |

3. You will be redirected back to the HIV results entry landing page after the form is reset. Complete the HIVPT program entry as detailed in sections 1.2 - 1.5.

## 2. HIVPT Review & Submit Page

#### **2.1 Navigation**

Review and submit HIVPT specimen data after program information and results have been entered and saved (see section 1). Access the review/submit page via the 'HIV Review/Submit' option on the Biochemical PT drop-down menu.

1. Location of the 'HIV Review/Submit' page on the main menu tool bar. Select **'Biochemical PT'** then **'HIV Review/Submit'** from the drop-down menu.

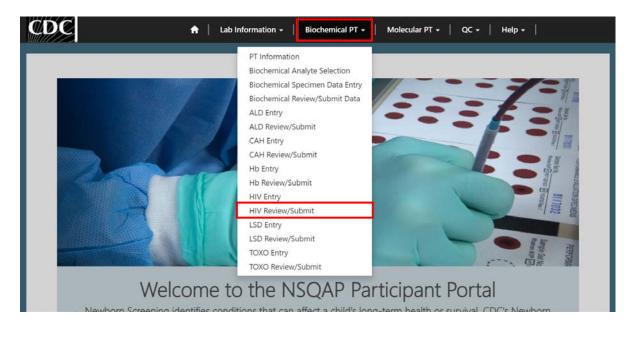

2. The HIV Review/Submit landing page will appear. Select **'HIV'** to navigate to the review and submit page.

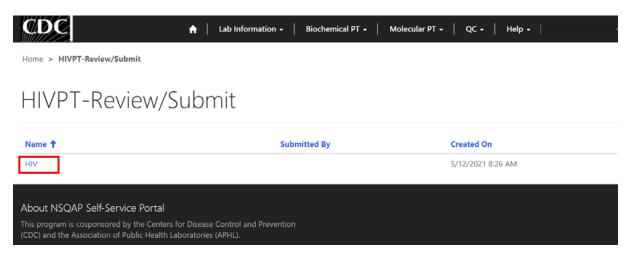

#### 2.2 Review

1. Navigate to the 'HIVPT Review/Submit' page to review HIVPT method information, results, and final interpretations in a read-only format.

| Home > HIVPT Review/Submit        |           |                               |
|-----------------------------------|-----------|-------------------------------|
|                                   |           |                               |
| <b>HIVPT</b> Review               | w/Submit  |                               |
|                                   |           |                               |
| Method Selectio                   |           |                               |
| Reported method(s)                | 11        |                               |
| EIA Method                        |           |                               |
| EIA Method<br>Western Blot Method |           |                               |
|                                   |           |                               |
| Enter EIA Metho                   | d Results |                               |
| Method                            |           | Other-Specify name and source |
|                                   |           |                               |
| Cutoff                            |           |                               |
| 1                                 |           |                               |
| Specimen Number                   | Result    | Result                        |
| 20241004001                       |           |                               |
| Specimen Number                   | Result    | Result                        |
| 20211064002                       | -         |                               |
| Specimen Number                   | Result    | Result                        |
| 30211004003                       |           |                               |
| Specimen Number                   | Result    | Result                        |
| 20211004004                       |           |                               |
| Specimen Number                   | Renalt    | Result                        |
| 20211004001                       |           |                               |
| Comments                          |           |                               |
|                                   |           |                               |

Enter Western Blot Method Results

| Enter weste     | In Diot Metho | u Results   |                      |             |  |
|-----------------|---------------|-------------|----------------------|-------------|--|
| Method          |               |             | Other-Specify name a | nd source   |  |
|                 |               |             |                      |             |  |
|                 |               |             |                      |             |  |
|                 |               |             |                      |             |  |
|                 |               |             |                      |             |  |
| Antigen Results |               |             |                      |             |  |
| 20211004001     | 20211004002   | 20211004003 | 20211004004          | 20211004005 |  |
| gp160           | gp160         | gp160       | gp160                | gp160       |  |
|                 |               |             |                      |             |  |
| gp120           | op120         | gp120       | gp120                | gp120       |  |
|                 |               | _           |                      |             |  |
|                 | 1 March       |             | -11                  |             |  |
| pés             | p66           | pac         | bee                  | p66         |  |
|                 |               |             |                      |             |  |
| p55/51          | p55/51        | p55/51      | p55/51               | p55/51      |  |
| -               | 1.77          | 377)        | 100                  |             |  |
| gp41            | gp41          | gp41        | gp41                 | gp41        |  |
|                 |               |             |                      |             |  |
| p-40            | p40           | p-40        | p-40                 | p40         |  |
| -               | 1             | -           | -                    | -           |  |
| p31             | p31           | p31         | p31                  | p31         |  |
|                 |               | pro-        |                      |             |  |
|                 |               |             | -                    |             |  |
| p24             | p24           | p.24        | p24                  | p24         |  |
|                 |               |             |                      |             |  |
| p18             | p18           | p18         | p18                  | p18         |  |
|                 |               |             |                      |             |  |
|                 |               |             |                      |             |  |

#### Enter Final Interpretation

| Specimen Number | Result*                                                                                                    |
|-----------------|----------------------------------------------------------------------------------------------------|
| 20211004001     | Indeterminant                                                                                                    |
| Specimen Number | Result*                                                                                                    |
| 20213004002     | Reactive                                                                                                    |
| Speciman Number | Result *                                                                                                    |
|                 | Non-Reactive                                                                                                    |
| Specimen Number | Result *                                                                                                    |
| 20211004004     | Non-Reactive                                                                                                    |
| Speciman Number | Result *                                                                                                    |
| 20211004005     | Beactive                                                                                                    |
|                 | 20211004001<br>Specimen Namber<br>20211004002<br>Specimen Namber<br>20211004004<br>Specimen Namber<br>20211004004 |

After you click submit your submission will be locked and cannot be changed. Navigate to the HIV Entry Page to Make Edits

# About NSQAP Self-Service Portal

2. If edits are necessary, navigate back to the HIV entry page and make changes as described in section 1 or click the link **'Navigate to the HIV Entry Page to Make Edits'**.

|    | 20211004002                                | Reactive                                                                        |
|----|--------------------------------------------|---------------------------------------------------------------------------------|
|    | Specimen Number                            | Result *                                                                        |
|    | 20211004003                                | Non-Reactive                                                                    |
|    | Specimen Number                            | Result *                                                                        |
|    | 20211004004                                | Non-Reactive                                                                    |
|    | Specimen Number                            | Result *                                                                        |
|    | 20211004005                                | Reactive                                                                        |
|    | ter you click submit your sub<br>ake Edits | mission will be locked and cannot be changed. Navigate to the HIV Entry Page to |
| S  | ubmit                                      |                                                                                 |
| Ab | oout NSQAP Self-Service Portal             |                                                                                 |

3. After reviewing, submit your results by clicking the 'Submit' button. See section 2.3 for additional details.

| 20211004002     | Reactive     |
|-----------------|--------------|
| Specimen Number | Result *     |
| 20211004003     | Non-Reactive |
| Specimen Number | Result *     |
| 20211004004     | Non-Reactive |
| Specimen Number | Result *     |
| 20211004005     | Reactive     |

After you click submit your submission will be locked and cannot be changed. Navigate to the HIV Entry Page to Make Edits

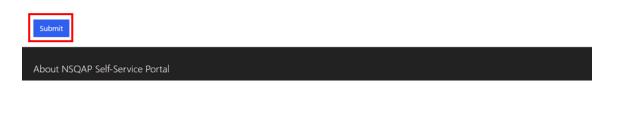

#### 2.3 Submit

1. Navigate to the 'HIVPT Review/Submit' page to submit HIVPT method information and results.

| CDC                                                         | ↑ Lab Information + Bio | ochemical PT 🗕 📔 Molecula   | ar PT •   QC • | Help - |
|-------------------------------------------------------------|-------------------------|-----------------------------|----------------|--------|
| Home > HIVPT Review/Submit                                  |                         |                             |                |        |
| HIVPT Review/S                                              | ubmit                   |                             |                |        |
| Method Selection                                            |                         |                             |                |        |
| <ul> <li>EIA Method</li> <li>Western Blot Method</li> </ul> |                         |                             |                |        |
| Enter EIA Method Res                                        | sults                   |                             |                |        |
| Method<br>—                                                 |                         | Other- Specify name an<br>— | d source       |        |

2. After reviewing the HIVPT review and submit page, submit results by clicking the 'Submit' button located at the bottom of the page.

| 20211004002     | Reactive     |
|-----------------|--------------|
| Specimen Number | Result *     |
| 20211004003     | Non-Reactive |
| Specimen Number | Result *     |
| 20211004004     | Non-Reactive |
| Specimen Number | Result *     |
| 20211004005     | Reactive     |

After you click submit your submission will be locked and cannot be changed. Navigate to the HIV Entry Page to Make Edits

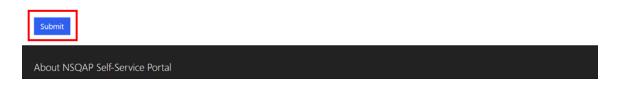

3. You will be prompted to confirm that you are ready to submit. Click **'Ok'** to confirm and submit your HIVPT results.

**NOTE**: You are only allowed to submit your results **ONCE**. You must review and ensure your entered information and results are accurate **BEFORE** submitting.

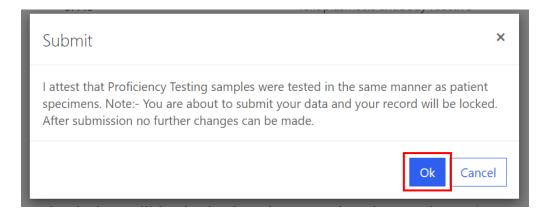

4. You will be re-directed to the HIV confirmation page after you successfully submit.

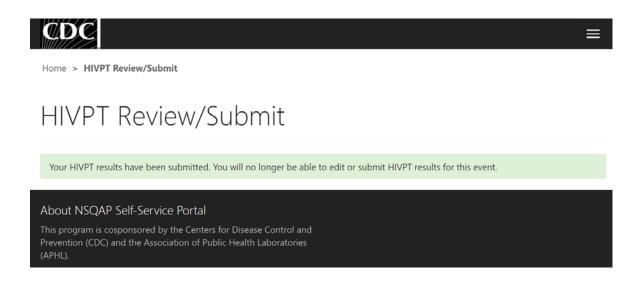

5. The HIVPT data entry page cannot be accessed after submission. You can view your submitted data in a read-only format by accessing the review and submit page (see sections 2.1 and 2.2).

#### 2.4 Save Data - Pdf Format

Submitted data can be saved in a pdf format by using the 'Save a PDF' function included in your web browser.

**Note:** The location and appearance of this functionality will vary depending on the web browser being used.

1. Navigate to the review and submit page as described in section 2.1.

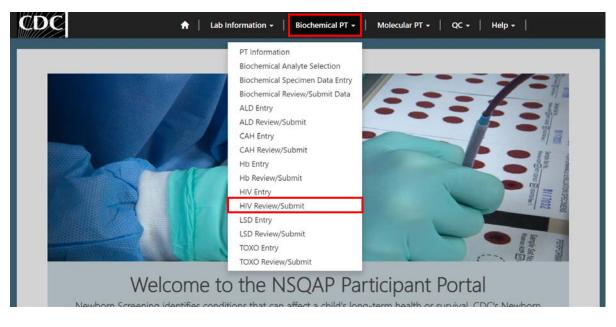

2. Locate the "Print' function on your web browser.

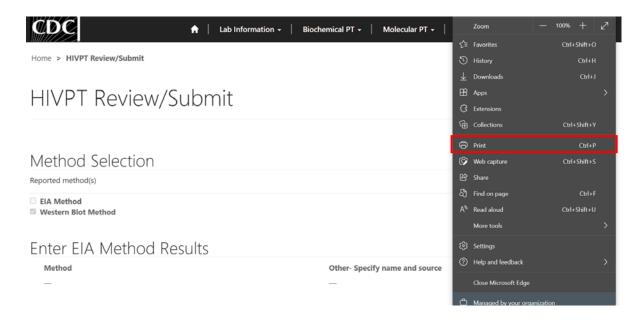

3. Select 'Save as PDF'.

| Print ?<br>Total: 6 pages     | Home > HIVPT Review/Submit |
|-------------------------------|----------------------------|
| Printer                       |                            |
| Save as PDF V                 | HIVPT Review/Submit        |
| Save as PDF                   |                            |
| Snagit 2020<br>Ready          |                            |
| Send To OneNote 2013          | Method Selection           |
| Ready                         | Reported method(s)         |
| OneNote (Desktop)<br>Ready    | EIA Method                 |
| Microsoft XPS Document Writer | Western Blot Method        |
| More settings 🗸               | Enter EIA Method Results   |
| Troubleshoot printer issues   | Method                     |
| Save Cancel                   | _                          |

4. Select 'Landscape' as the layout choice.

| _ |                           |               |                            |   |   |
|---|---------------------------|---------------|----------------------------|---|---|
|   | Print ?<br>Total: 8 pages | $\mathcal{D}$ | Home > HIVPT Review/Submit |   | ^ |
|   | Printer                   | Â             |                            |   |   |
|   | Save as PDF V             |               | HIVPT Review/Submit        |   |   |
|   | Layout Ortrait            |               |                            |   |   |
|   | O Landscape               |               | Method Selection           |   |   |
|   | Pages                     |               | Reported method(s)         |   |   |
|   | O All                     |               | EIA Method                 |   |   |
|   |                           |               | Western Blot Method        |   |   |
|   |                           | B             | Enter EIA Method Results   |   |   |
|   |                           | ~             | Method                     |   |   |
|   | Save Cancel               |               | _                          |   | ¥ |
|   |                           |               |                            | , |   |

5. Select 'More Settings'.

| Pages                                          | Reported method(s)                 |
|------------------------------------------------|------------------------------------|
| • All<br>• e.g. 1-5, 8, 11-13                  | EIA Method     Western Blot Method |
| More settings v<br>Troubleshoot printer issues | Enter EIA Method Results           |
| Save Cancel                                    | Method                             |

6. Adjust the scale percentage to 60%.

| Print ?<br>Total: 3 pages O All ( e.g. 1-5, 8, 11-13 | Home > HNYPT Review/Sul<br>HIVPT Rev                                   | iew/Submit           |                                     | ĺ |
|------------------------------------------------------|------------------------------------------------------------------------|----------------------|-------------------------------------|---|
| Fewer settings ~<br>Paper size                       | Method Select<br>Reported method(s)<br>EAMethod<br>Western Blot Method | tion                 |                                     |   |
| Scale (%)                                            | Enter EIA Meti<br>Method<br>-<br>Cutoff                                | hod Results          | Other- Specify name and source<br>— |   |
| Pages per sheet       1     ~       Marqins     ~    | Specimen Number<br>20211004001<br>Specimen Number                      | Result<br><br>Result | Result<br>—<br>Result               |   |
| Save Cancel                                          | 20211004002<br>Specimen Number                                         |                      | Result                              |   |

7. Select 'Save' to save the pdf file to your local drive's folder of choice.

| Print         ?           Total: 3 pages         ?           All | home > MVPT Review/Subi<br>HIVPT Review/Subi                              |                       |                                    | ĺ |
|------------------------------------------------------------------|---------------------------------------------------------------------------|-----------------------|------------------------------------|---|
| Fewer settings ~<br>Paper size                                   | Method Selecti<br>Reported method(s)<br>EAA Method<br>Western Blot Method | on                    |                                    |   |
| Scale (%)                                                        | Enter EIA Meth<br>Method<br>-<br>Sutoff                                   | od Results            | Other Specify name and source<br>— |   |
| Pages per sheet                                                  |                                                                           | Result<br>            | Result<br>                         |   |
| Margins   Save Cancel                                            | Specimen Number<br>20211004002<br>Specimen Number                         | Result<br>—<br>Result | Result<br><br>Result               | - |